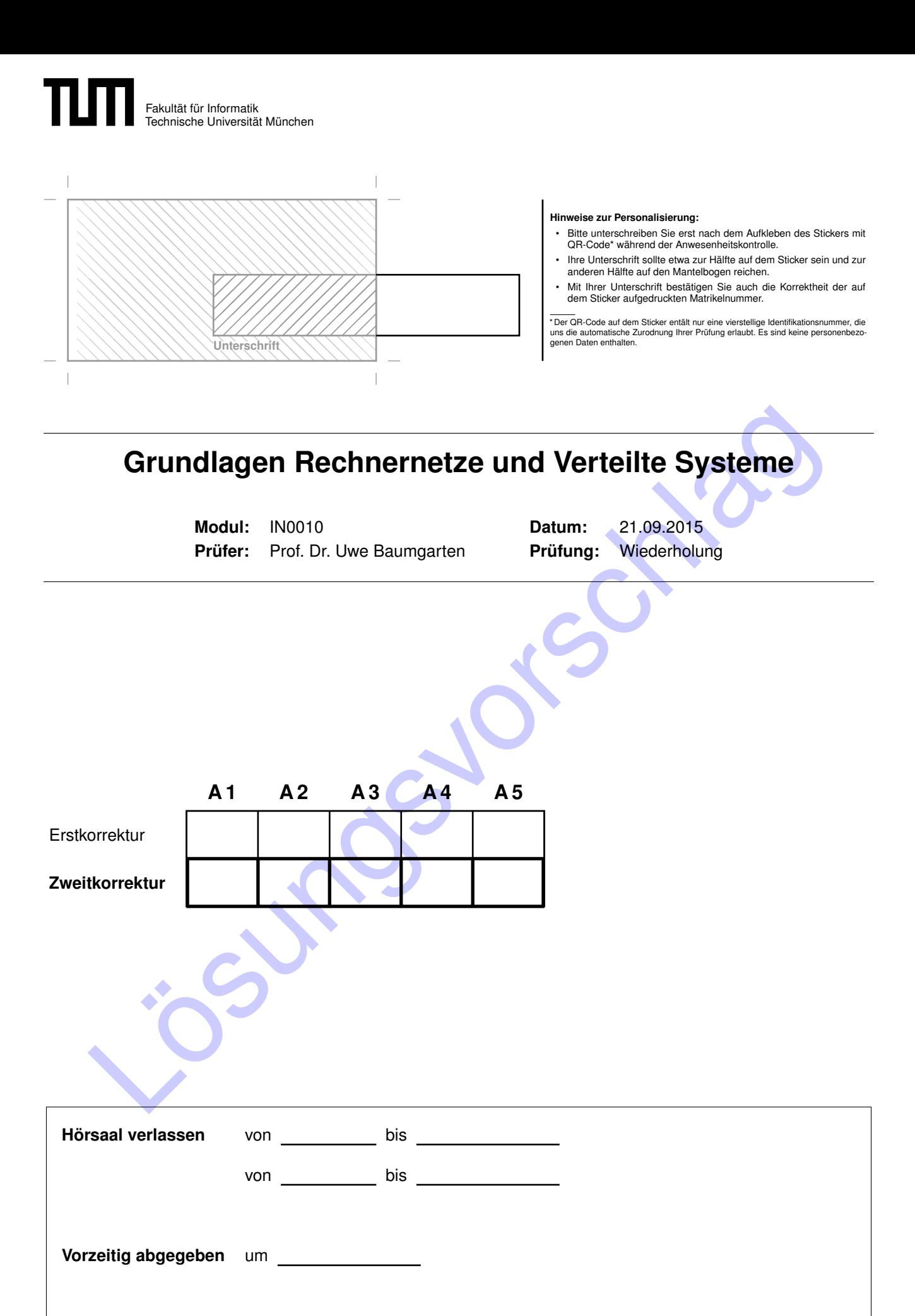

**Sonstiges**

Lösungsvorschlag

# TUTI

### **Grundlagen Rechnernetze und Verteilte Systeme**

Prof. Dr. Uwe Baumgarten Fachgebiet für Betriebssysteme Fakultät für Informatik Technische Universität München

### **Montag, 21.09.2015 11:00 – 12:30**

- Diese Klausur umfasst
	- **– 24 Seiten** mit insgesamt **5 Aufgaben** sowie
	- **–** eine beidseitig bedruckte **Formelsammlung**.

Bitte kontrollieren Sie jetzt, dass Sie eine vollständige Angabe erhalten haben.

- Mit \* gekennzeichnete Aufgaben sind ohne Kenntnis der Ergebnisse vorheriger Teilaufgaben lösbar.
- Prof. Dr. Uwe Baumgarten<br>
Fachgebiet für Betriebssysteme<br>
Fakultiät für Informatik<br>
Technische Universität München<br>
11:00−12:30<br>
Montag, 21.09.2015<br>
11:00−12:30<br>
Montag, 21.09.2015<br>
24 Setten mit insgesamt 5 Aufgaben sowi • **Es werden nur solche Ergebnisse gewertet, bei denen der Lösungsweg erkennbar ist.** Auch Textaufgaben sind **grundsätzlich zu begründen**, falls es in der jeweiligen Teilaufgabe nicht ausdrücklich anders vermerkt ist.
- Schreiben Sie weder mit roter / grüner Farbe noch mit Bleistift.
- Die Gesamtzahl der Punkte beträgt 85.
- Als Hilfsmittel sind zugelassen:
	- **–** ein **nicht-programmierbarer Taschenrechner**
	- **–** ein analoges **Wörterbuch** Deutsch ↔ Muttersprache **ohne Anmerkungen**
- Schalten Sie Ihre **Mobiltelefone vollständig aus** und packen Sie diese sowie alle weiteren elektronischen Geräte und sonstige Unterlagen in Ihre Taschen und verschließen Sie diese.

#### **Aufgabe 1 NAT und statisches Routing (19 Punkte)**

Wir betrachten das Netzwerk aus Abbildung [1.1.](#page-3-0) PC1 und PC2 sind über den Switch S miteinander und mit dem Router R1 verbunden. Das lokale Netzwerk verwendet Adressen aus dem Subnetz 172.18.32.128/26. Der Router R1 ist über ein Transportnetz der Präfixlänge 30 mit R2 und dem Internet verbunden.

<span id="page-3-0"></span>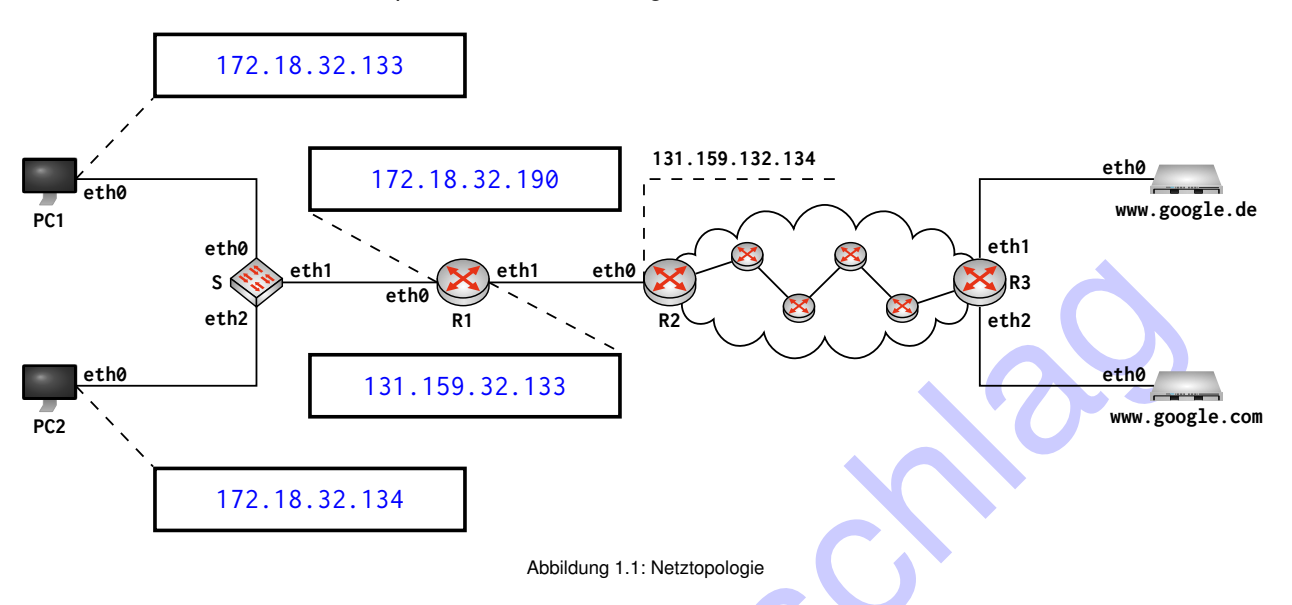

a)\* Bestimmen Sie die Broadcast-Adresse des Subnetzes 172.18.32.128/26.

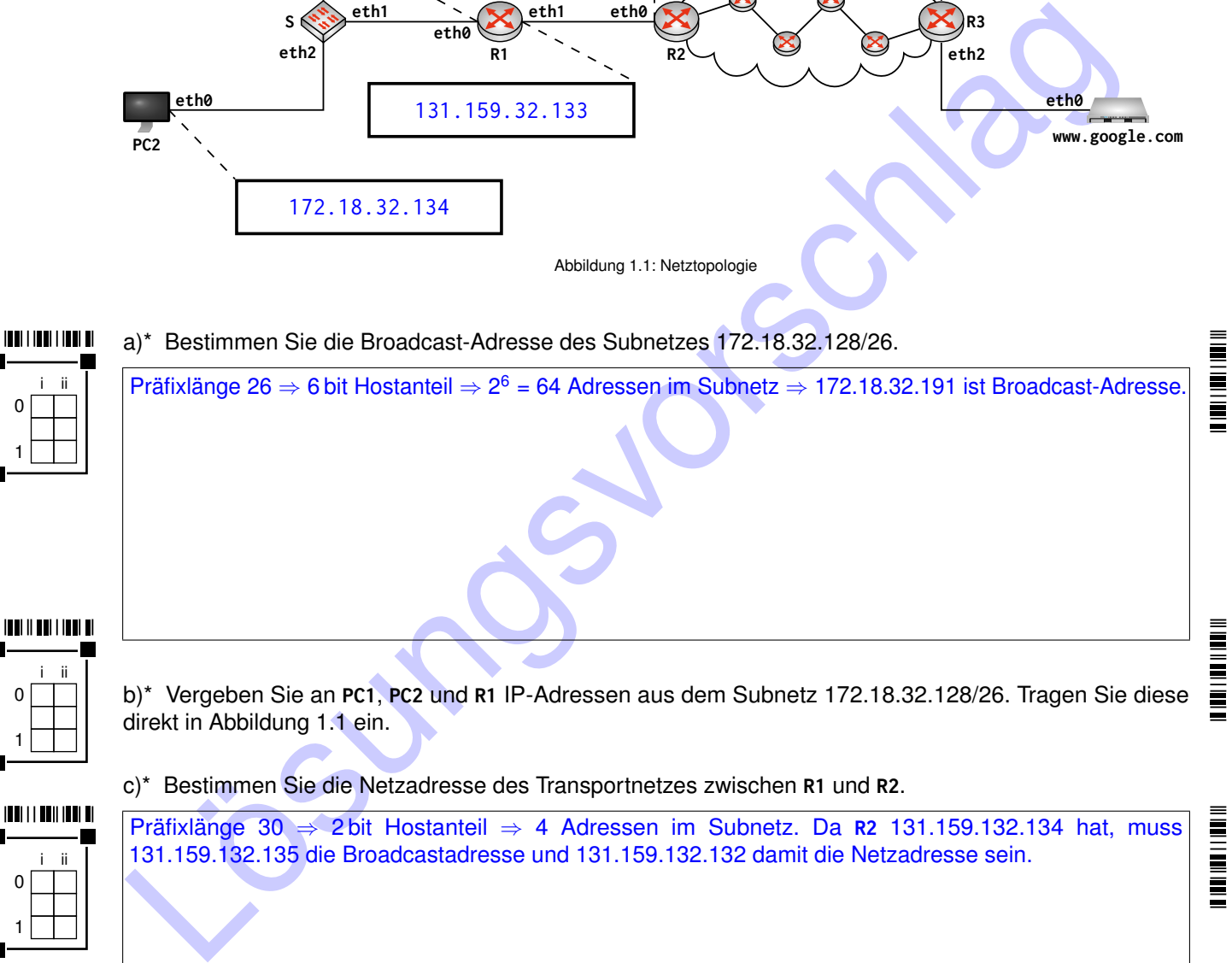

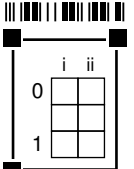

Präfixlänge 30 ⇒ 2 bit Hostanteil ⇒ 4 Adressen im Subnetz. Da R2 131.159.132.134 hat, muss 131.159.132.135 die Broadcastadresse und 131.159.132.132 damit die Netzadresse sein.

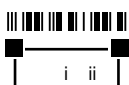

0 1 d) Weisen Sie R1 eine Adresse aus dem Transportnetz zu. Tragen Sie diese direkt in Abbildung [1.1](#page-3-0) ein.

≣ **THE REAL** 

Ì

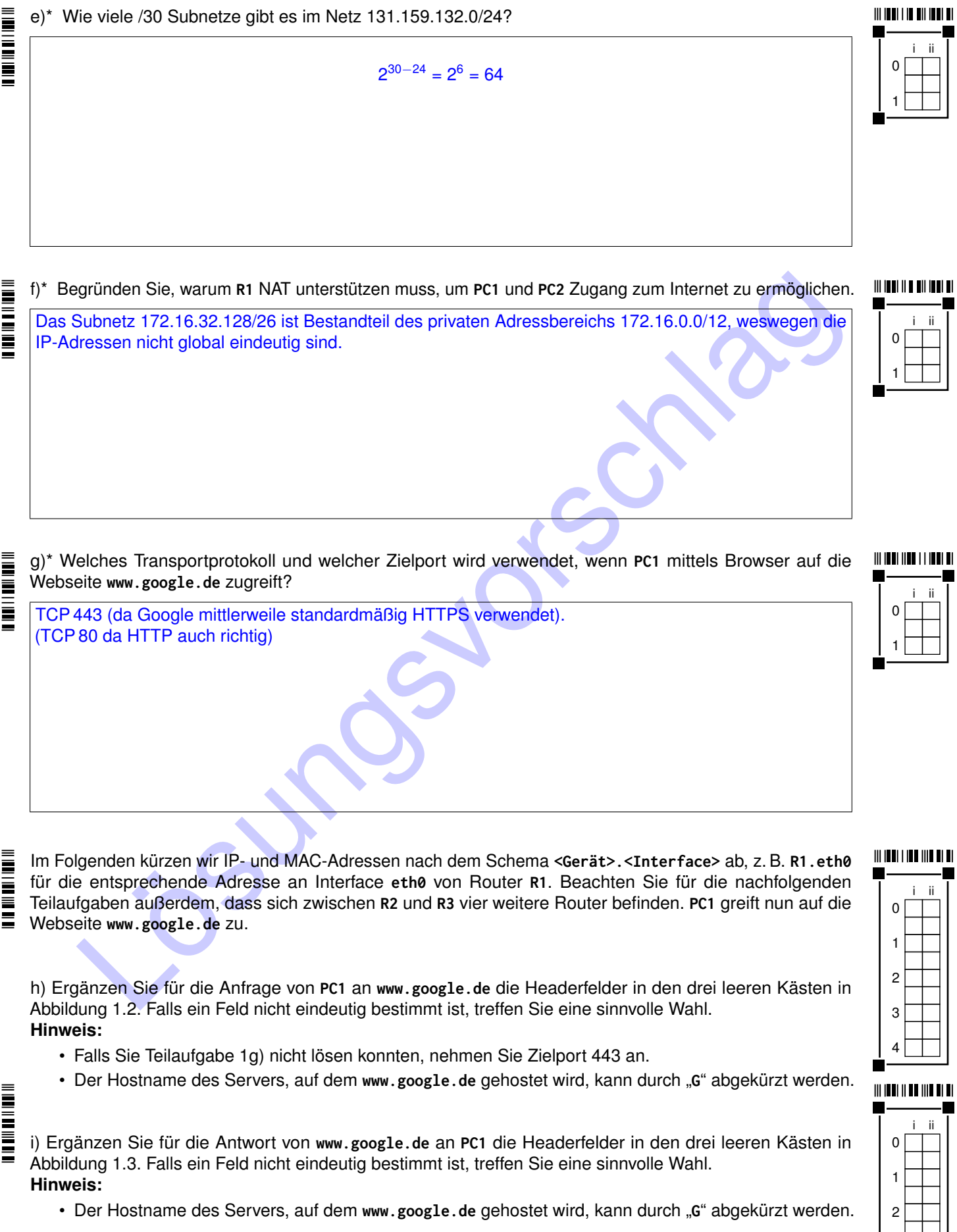

<span id="page-4-0"></span>e)\* Wie viele /30 Subnetze gibt es im Netz 131.159.132.0/24?

 $\equiv$ 

<span id="page-4-2"></span><span id="page-4-1"></span>3 4

<span id="page-5-0"></span>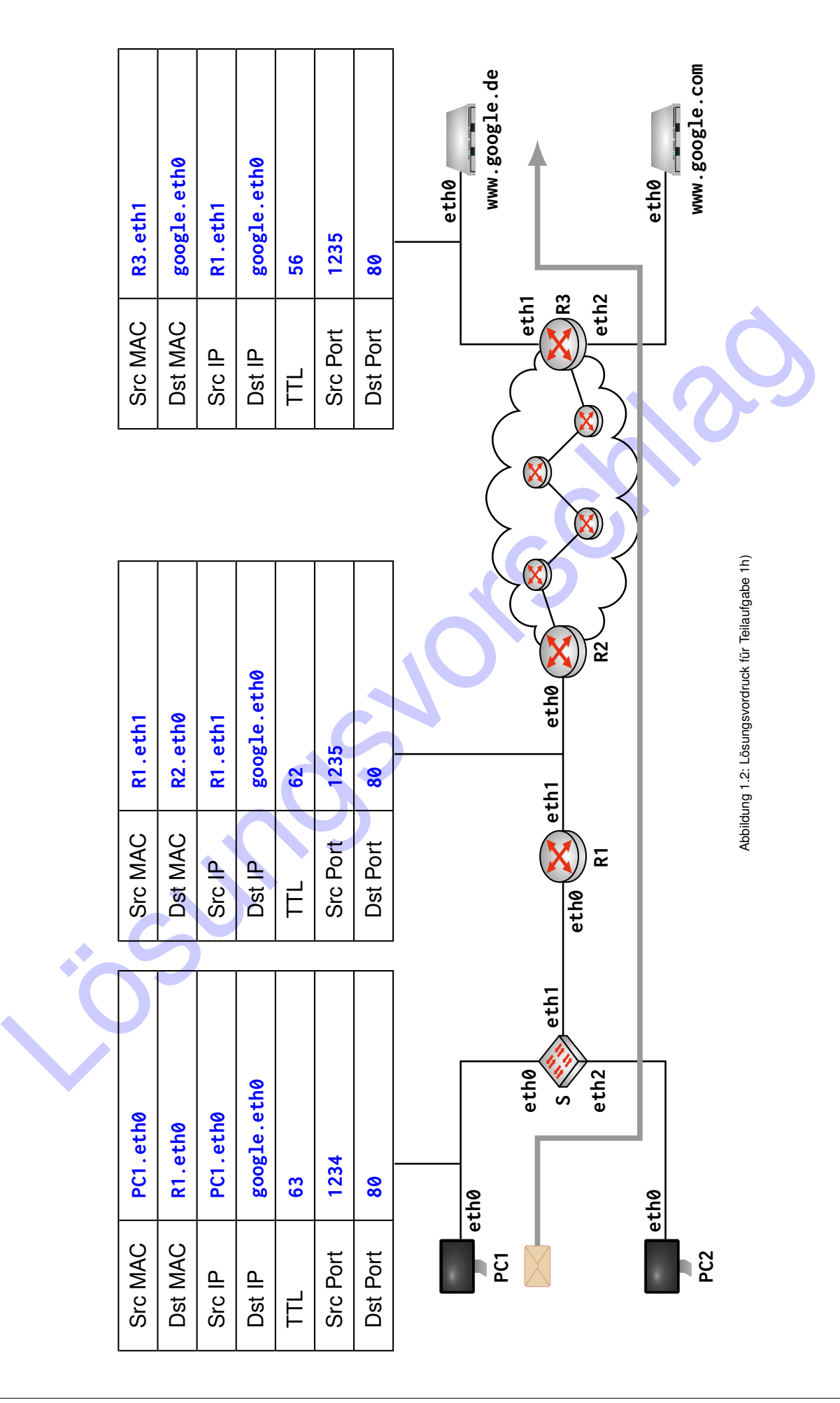

<span id="page-6-0"></span>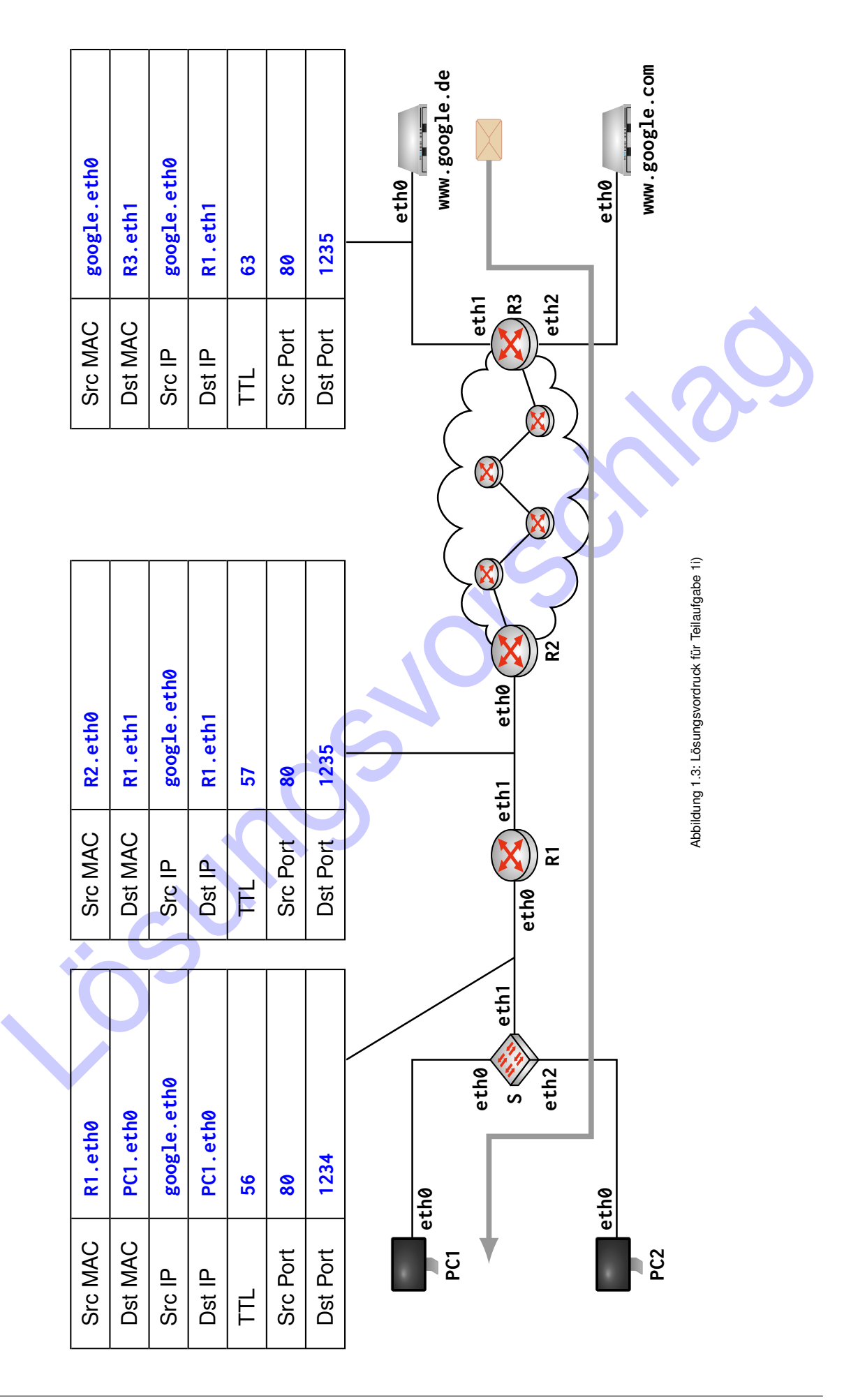

**III IONI DII I DII DII DI** i ii  $\Omega$ 1 2

<span id="page-7-0"></span>j) Geben Sie den Eintrag an, welchen R1 in seiner NAT-Tabelle in Folge des Verbindungsaufbaus zwischen PC1 und www.google.de erzeugen muss.

**Hinweis:** Beschränken Sie sich auf die absolut notwendigen Informationen und machen Sie deutlich, um welche Werte es sich handelt.

Quellport von PC1, IP-Adresse von PC1 sowie den übersetzten Quellport.

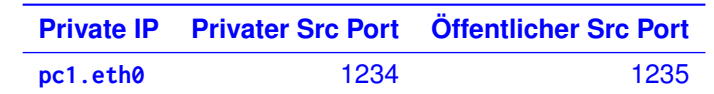

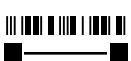

i ii 0 1

k) Beschreiben Sie, wie R1 eine mögliche Kollision in der NAT-Tabelle auflöst, wenn PC2 ebenfalls eine Verbindung zu www.google.de aufbaut.

Der öffentliche Quellport muss gemäß der NAT-Tabelle aus Teilaufgabe 1j) einedeutig bleiben. Existiert ein entsprechender Eintrag bereits, muss auf einen anderen Port ausgewichen werden.

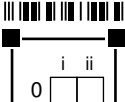

1

K) Beschreiben Sie, wie R1 eine mögliche Kollision in der NAT-Tabelle auflöst, wenn PC2 ebenfalls<br>Der öffentliche Quellport muss gemäß der NAT-Tabelle aus Teilaufgabe 1j) einedeutig bielben. Existier<br>entsprechender Eintrag l) Begründen Sie, unter welchen Umständen der Server, auf dem www.google.com gehostet wird, Computer PC1 erreichen kann, obwohl zuvor sowohl PC1 als auch PC2 lediglich www.google.de besucht haben.

Da das (hier minimalistische) NAT für eingehende Pakete lediglich den Zielport prüft, würden von www.google.com an Port 1235 adressierte Pakete tatsächlich PC1 zugestellt.

Auch richtig: Die FQDNs beider Server könnten auf dieselbe IP-Adresse auflösen.

#### **Aufgabe 2 Neighbor Discovery (18 Punkte)**

Im Folgenden betrachten wir das Szenario aus Abbildung [2.1.](#page-8-0) Host **A** seien die IP-Adressen von Host **B** bekannt. Um die MAC-Adresse zu erfahren, sendet **A** nun eine Neighbor-Solicitation-Nachricht.

<span id="page-8-0"></span>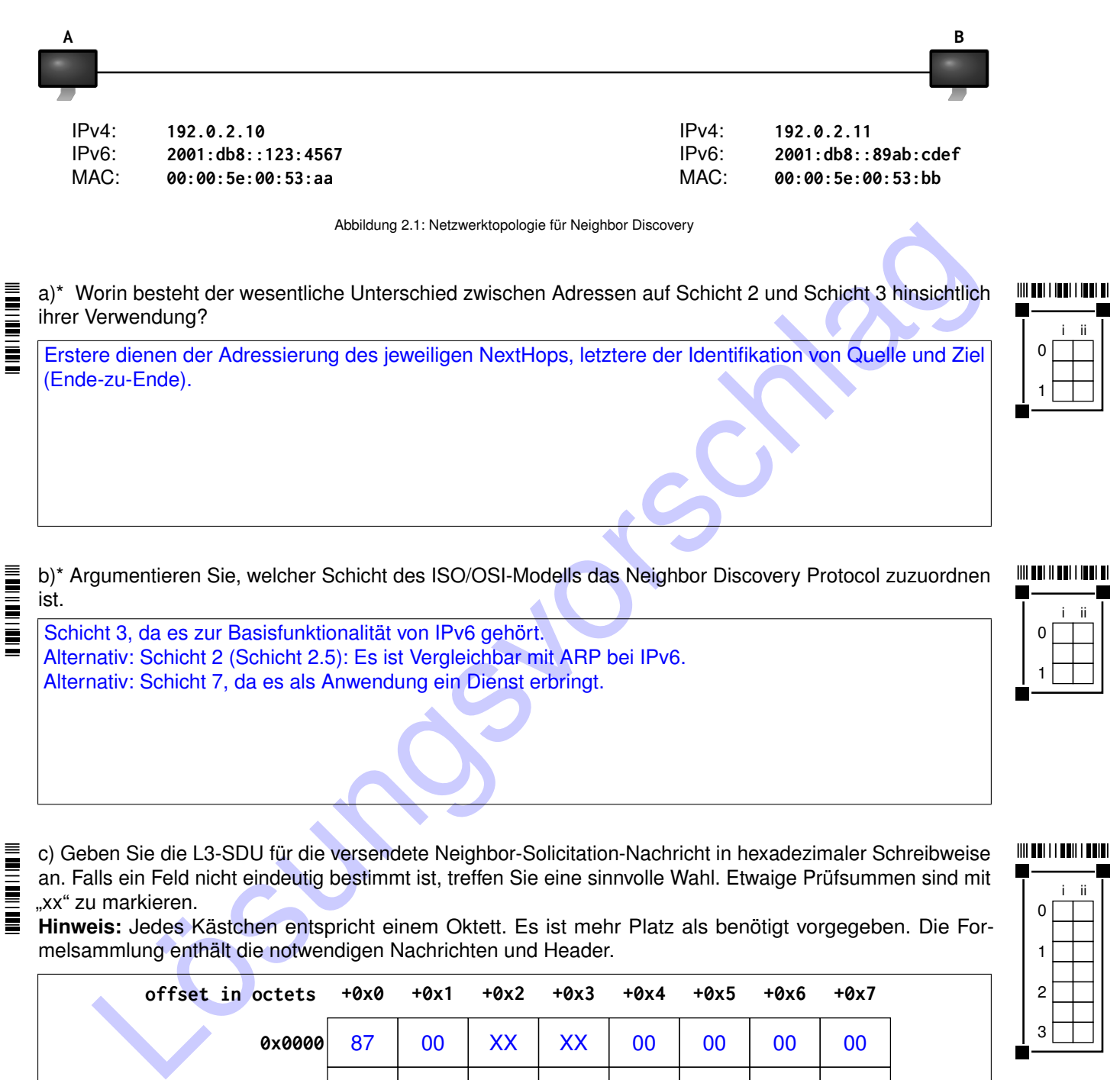

c) Geben Sie die L3-SDU für die versendete Neighbor-Solicitation-Nachricht in hexadezimaler Schreibweise an. Falls ein Feld nicht eindeutig bestimmt ist, treffen Sie eine sinnvolle Wahl. Etwaige Prüfsummen sind mit "xx" zu markieren. Ξ

**Hinweis:** Jedes Kästchen entspricht einem Oktett. Es ist mehr Platz als benötigt vorgegeben. Die Formelsammlung enthält die notwendigen Nachrichten und Header.

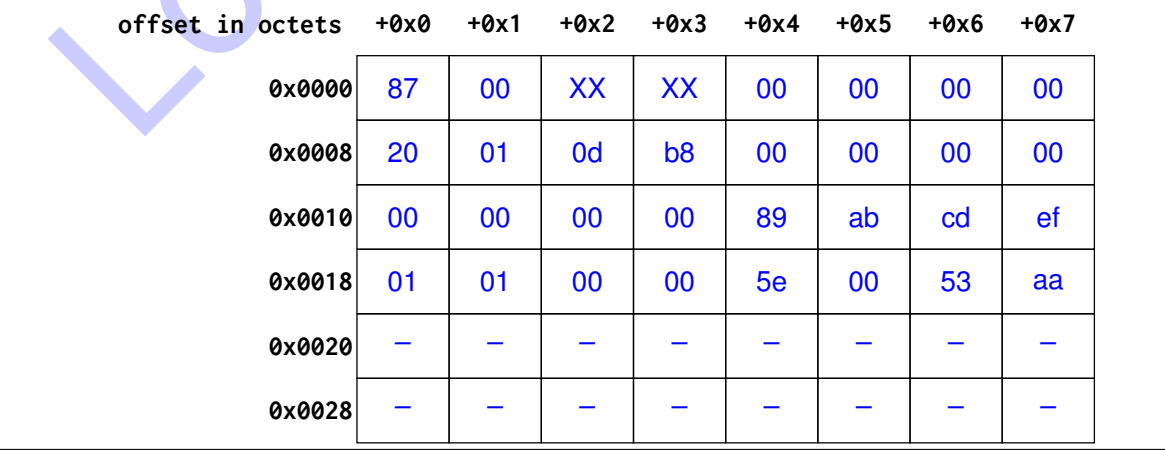

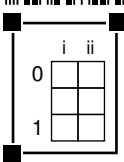

## $\mathbf{m}$  and  $\mathbf{m}$  and  $\mathbf{m}$ d)\* Welche Funktion hat die ICMP-Checksum? Die ICMP-Checksum hilft **Übertragungs**fehler zu erkennen.

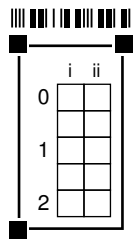

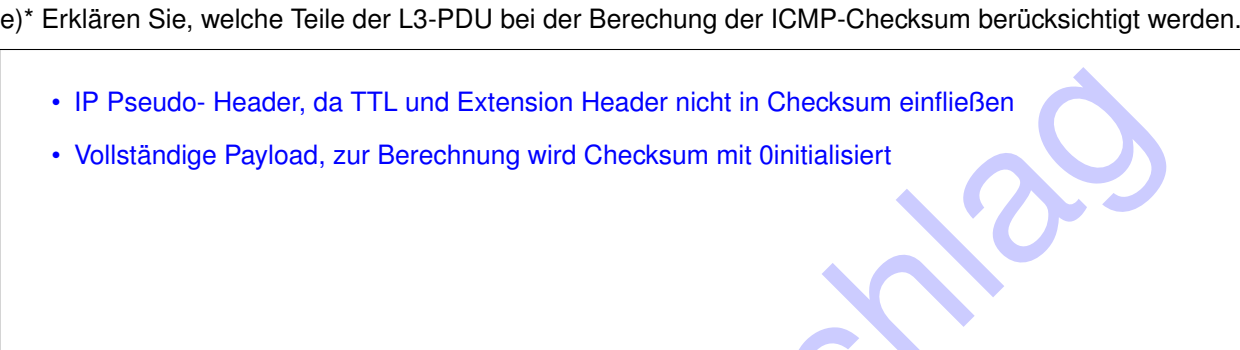

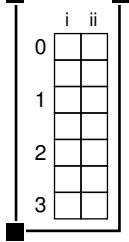

- IP Pseudo-Header, da TTL und Extension Header nicht in Checksum einfließen<br>- Vollständige Payload, zur Berechnung wird Checksum mit Oinitialisiert<br>- Vollständige Payload, zur Berechnung wird Checksum mit Oinitialisiert<br>f)\* Grenzen Sie Unicast, Multicast und Broadcast voneinander ab. **Unicast** Genau ein spezifizierter Empfänger **Multicast** Eine spezifizierte Gruppe von mehreren (unbekannten) Empfängern **Broadcast** Alle Hosts in einer Broadcast Domain

Zur Bearbeitung der nachfolgenden Teilaufgaben ohne Umblättern benötigen Sie die Adressen aus Abbildung [2.1,](#page-8-0) welche nachfolgend noch einmal abgedruckt ist:

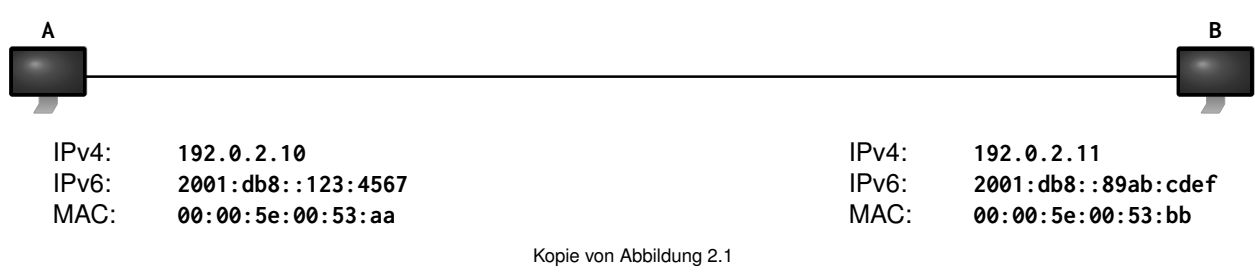

**THE REAL PROPERTY** 

**THE REAL PROPERTY AND REAL** 

<span id="page-10-0"></span>g)\* Ermitteln Sie die Solicited-Node-Adresse für **B**.

ff02::1:ffab:cdef

#### **IIII DHI IIII III III**

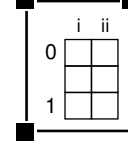

h) Geben Sie den L3-Header der versendeten Neighbor-Solicitation-Nachricht in hexadezimaler Schreibweise an. Falls ein Feld nicht eindeutig bestimmt ist, treffen Sie eine sinnvolle Wahl.

**Hinweis:** Jedes Kästchen entspricht einem Oktett. Es ist mehr Platz als benötigt vorgegeben. Die Formelsammlung enthält die notwendigen Nachrichten und Header.

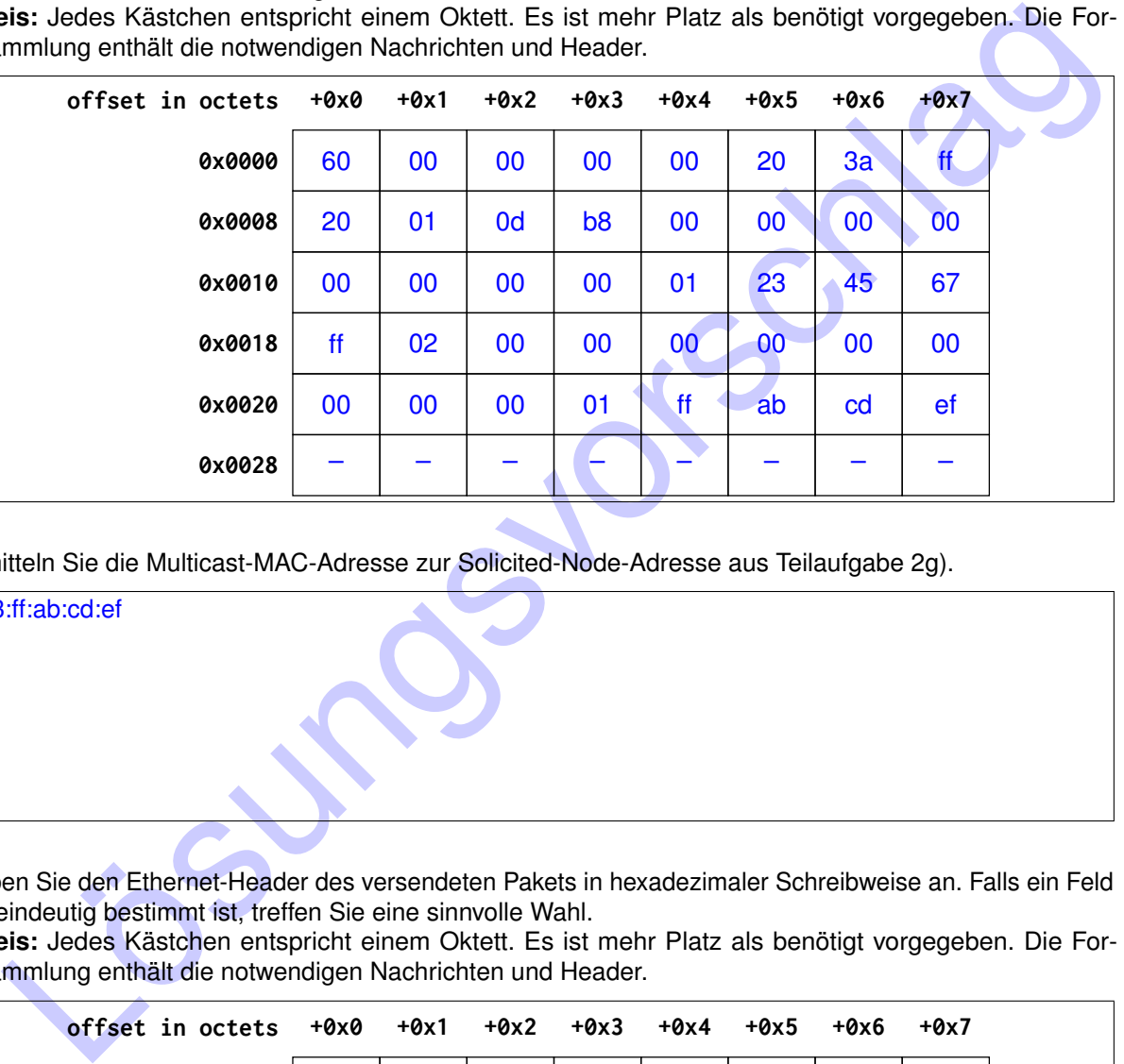

2 3

i ii  $\Omega$ 1

 $\frac{1}{2}$   $\frac{1}{2}$   $\frac{1}{2}$ 

i) Ermitteln Sie die Multicast-MAC-Adresse zur Solicited-Node-Adresse aus Teilaufgabe 2g).

# <u>in in it is a final mode</u>

33:33:ff:ab:cd:ef

**IIII DHI II DHI II III** i ii 0 1

**THE PRODUCT THE REAL** 

j) Geben Sie den Ethernet-Header des versendeten Pakets in hexadezimaler Schreibweise an. Falls ein Feld nicht eindeutig bestimmt ist, treffen Sie eine sinnvolle Wahl.

**Hinweis:** Jedes Kästchen entspricht einem Oktett. Es ist mehr Platz als benötigt vorgegeben. Die Formelsammlung enthält die notwendigen Nachrichten und Header.

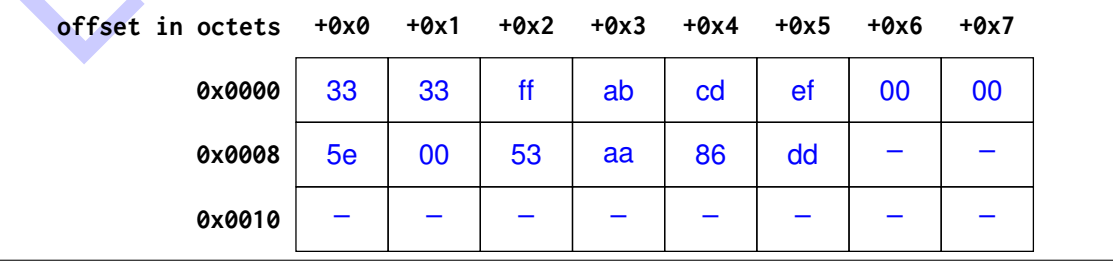

– Seite 9 / 24 –

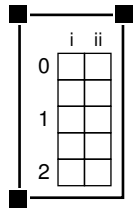

<u> IIII DHI HII III DHI HII </u>

#### **Aufgabe 3 Transportprotokolle (19 Punkte)**

In dieser Aufgabe betrachten wir die beiden Transportprotokolle TCP und UDP anhand des Beispielnetzwerks aus Abbildung [3.1.](#page-11-0) Die erzielbare Datenrate zwischen Computer A und Router R beträgt 100 kB/s, die zwischen R und Computer B lediglich 9 kB/s.

<span id="page-11-0"></span>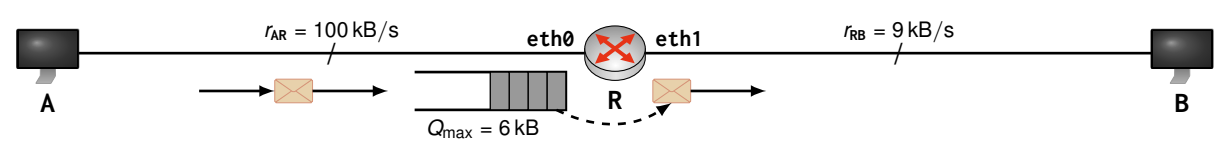

Abbildung 3.1: Netztopologie

Da A schneller Daten senden als R diese weiterleiten kann, besitzt R einen *Puffer (Queue)*, in dem Segmente temporär zwischengespeichert werden können. Dieser Puffer hat eine Größe von *Q*max = 6 kB. Läuft der Puffer über, so werden weitere eingehende Nachrichten einfach verworfen.

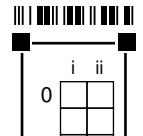

1 2 a)\* Beschreiben Sie den Unterschied zwischen stromorienterter (stream-oriented) und Datagram-orientierter Übertragung und nennen Sie je ein Beispiel.

Bei stromorientierter Übertragung (z. B. TCP) wird nicht zwischen Nachrichtengrenzen unterschieden, sondern es kommt eine kontinuierlich Sequenz von Daten beim Empfänger an (kleinste Einheit üblicher Weise Byte).

Bei Datagram-orientierter Übertragung bleiben Nachrichtengrenzen erhalten (z. B. UDP, IP).

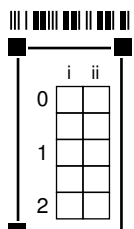

b)\* Bestimmen Sie die Zeit bis zum Überlauf des Puffers an R, falls A Daten mittels **UDP** an B bei höchst möglicher Datenrate sendet.

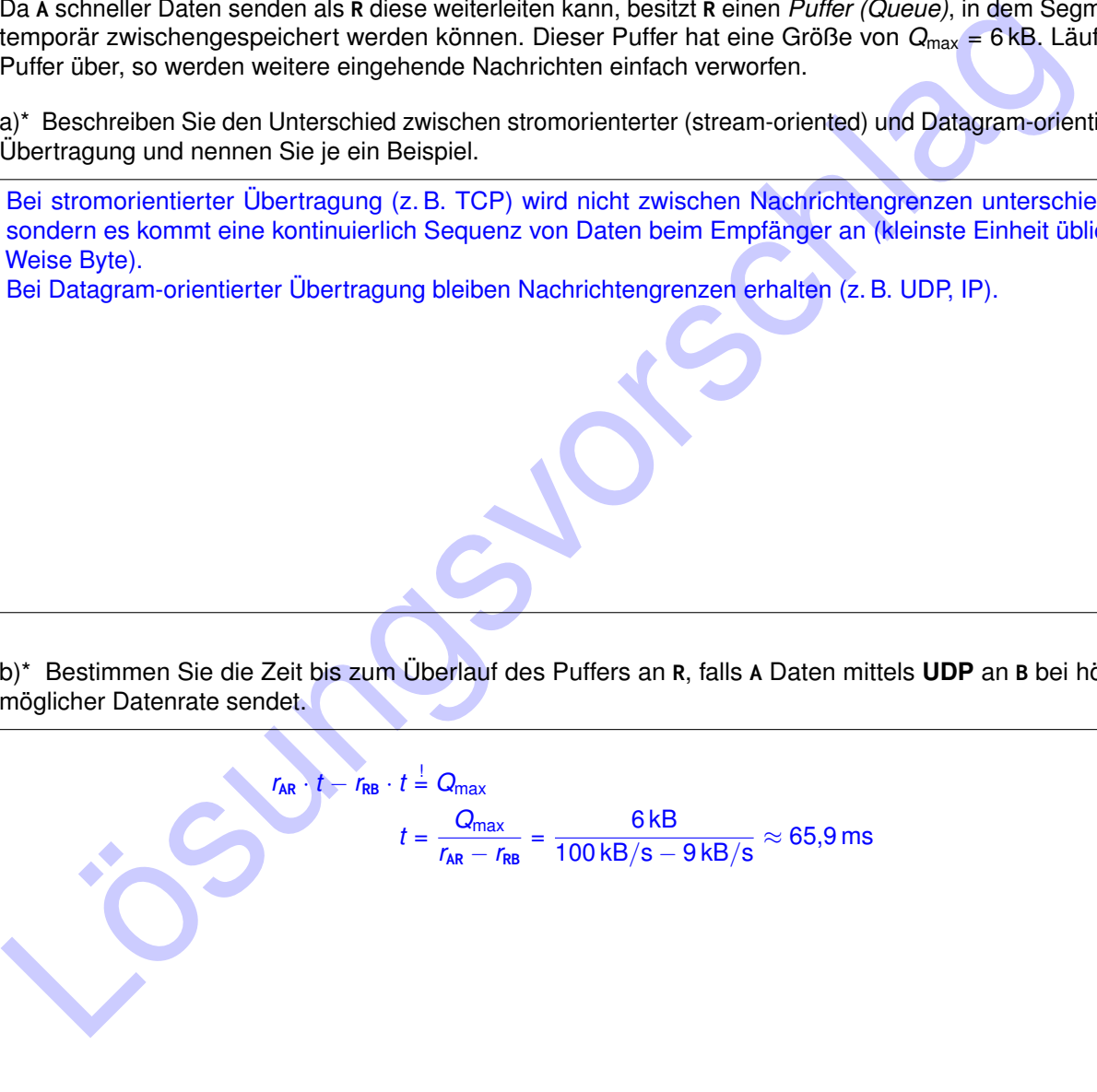

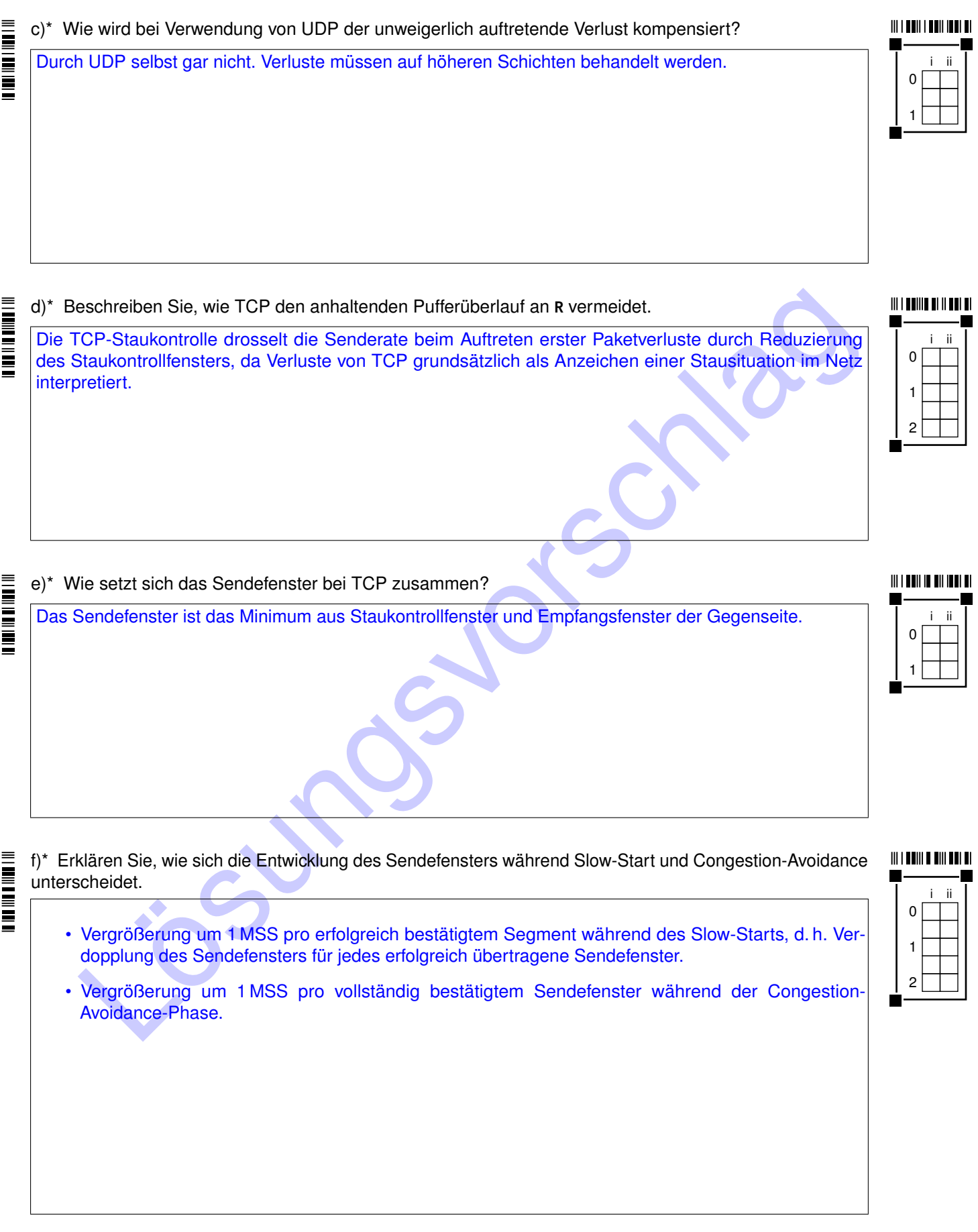

In der nachfolgenden Teilaufgabe untersuchen wir die zeitliche Entwicklung des Sendefensters an A und des Pufferfüllstands an R anhand der aus der Vorlesung bekannten Variante von TCP Reno. Dazu betrachten wir die folgenden Größen:

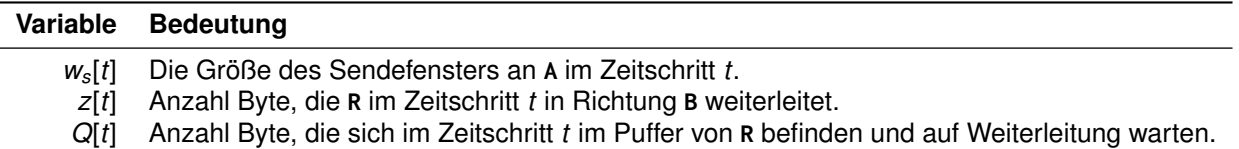

Insbesondere gibt die Differenz ∆[*t*] = *ws*[*t*] − *z*[*t*] den Zuwachs (oder Abbau) des Puffers im jeweiligen Zeitschritt an. Überschreitet der Pufferfüllstand seine maximale Größe  $Q_{\text{max}} = 6$  kB, so verwirft R weitere Segmente, welche wir als *Drops* bezeichnen. Die zeitliche Entwicklung des Pufferfüllstands lautet demnach

$$
Q[t] = \min \left\{ Q[t-1] + \Delta[t], Q_{\max} \right\}.
$$

Die RTT zwischen A und B betrage 1 s, die MSS sei 1 kB. Header sind zu vernachlässigen und das Empfangsfenster an B sei nicht limitierend. Vereinfachend gehen wir davon aus, dass Bestätigungen von B an A nicht verloren gehen können und dass A in der Lage ist, Segmentverlust mit Ende des aktuellen Zeitschritts zu erkennen.

<span id="page-13-0"></span>g) Ergänzen Sie im Lösungsfeld die Entwicklung des Sendefensters grafisch **und** füllen Sie parallel dazu die darunter abgebildete Tabelle aus. Diese gibt das Sendefenster an A, die Anzahl der an R vorliegenden Segmente, die Anzahl weitergeleiteter Segmente, den Pufferfüllstand und die Anzahl verworfener Segmente (Drops) pro Zeitschritt an.

I  $\equiv$ Ē

i ii 

**III I DOINT I II D'AIN** 

 

> 

**Hinweis:** Bei Halbierung des Sendefensters wird stets abgerundet. Bei Bedarf finden Sie auf Seite 13 einen weiteren Vordruck.

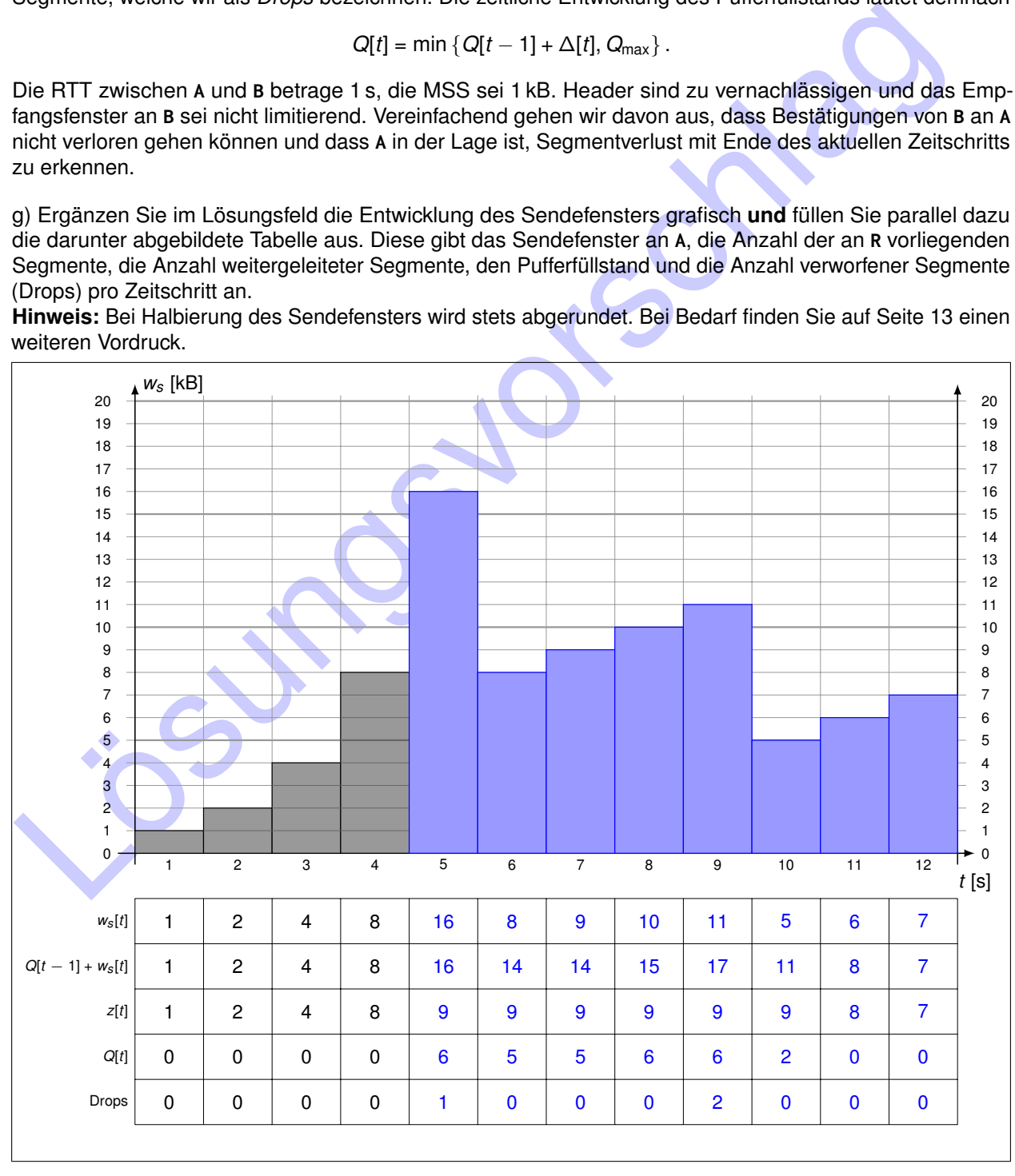

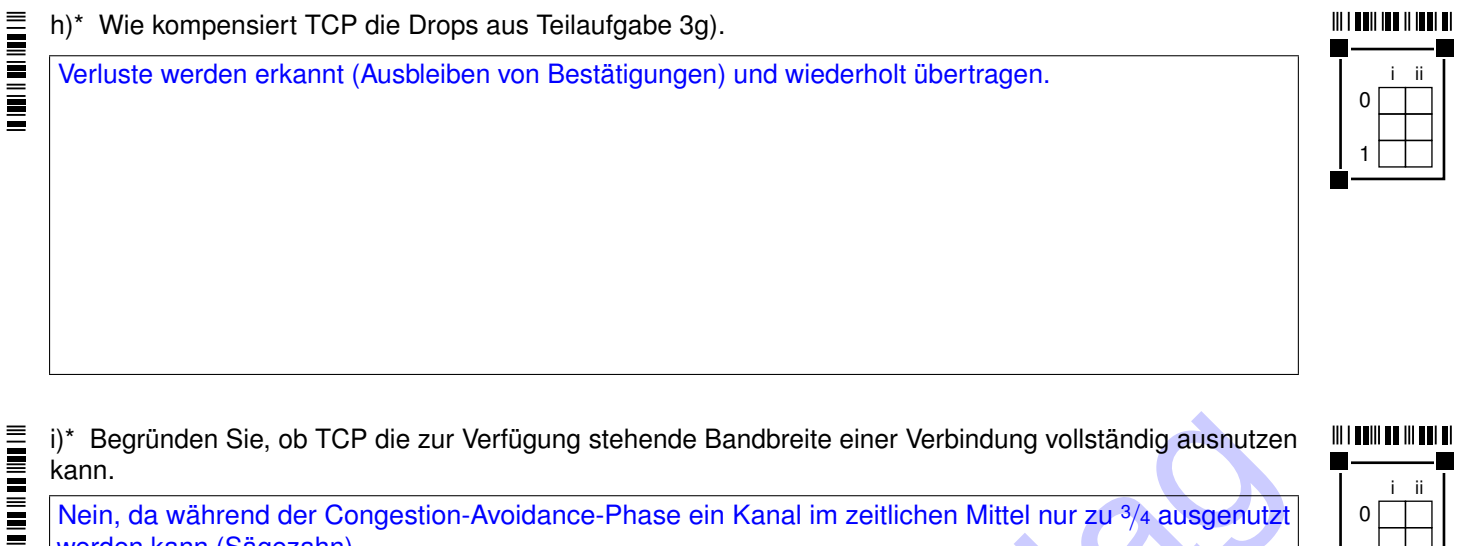

 

П

Nein, da während der Congestion-Avoidance-Phase ein Kanal im zeitlichen Mittel nur zu <sup>3</sup>/<sup>4</sup> ausgenutzt werden kann (Sägezahn). Konkret in Bezug auf Teilaufgabe 3g) auch richtig: Infolge des Puffers an R kann die zur Verfügung stehende

Bandbreite zwischen R und B nahezu vollständig ausgenutzt werden.

#### **Zuätzlicher Vordruck für Teilaufgabe 3g). Streichen Sie ungültige Lösungen deutlich.**

<span id="page-14-0"></span>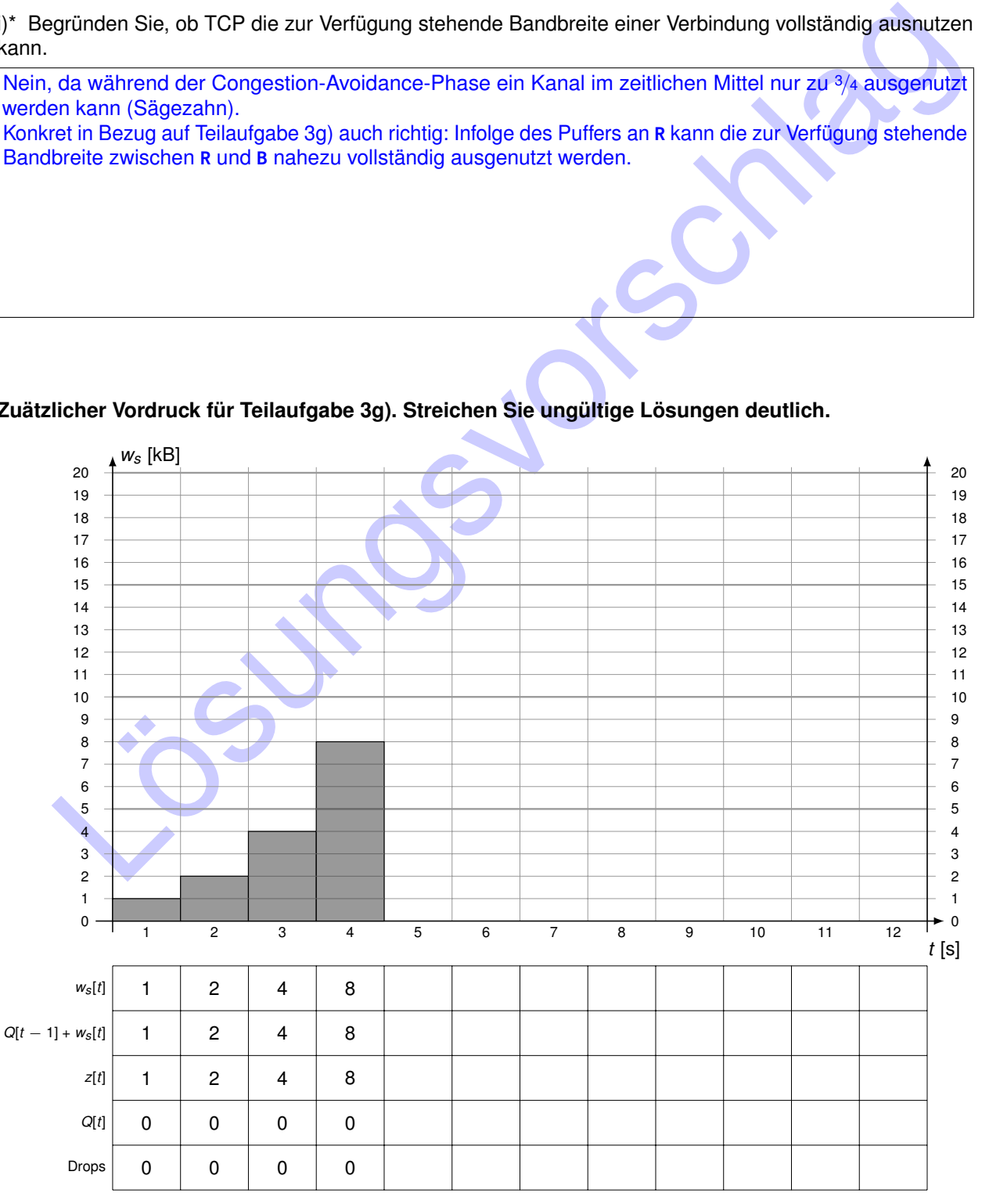

#### **Aufgabe 4 Fast Ethernet (13 Punkte)**

Wir betrachten das einfache Netzwerk aus Abbildung [4.1.](#page-15-0) Die drei Computer PC1, PC2 und PC3 seien über ein Hub H miteinander verbunden. Die Distanz zwischen PC3 und H sei dabei zu vernachlässigen. Auf Schicht 1/2 werde FastEthernet nach IEEE 802.3u (100BASE-TX) verwendet. Zwischen PC1 und H befinden sich **keine** Geräte, die auf Schicht 2 oder höher arbeiten.

<span id="page-15-0"></span>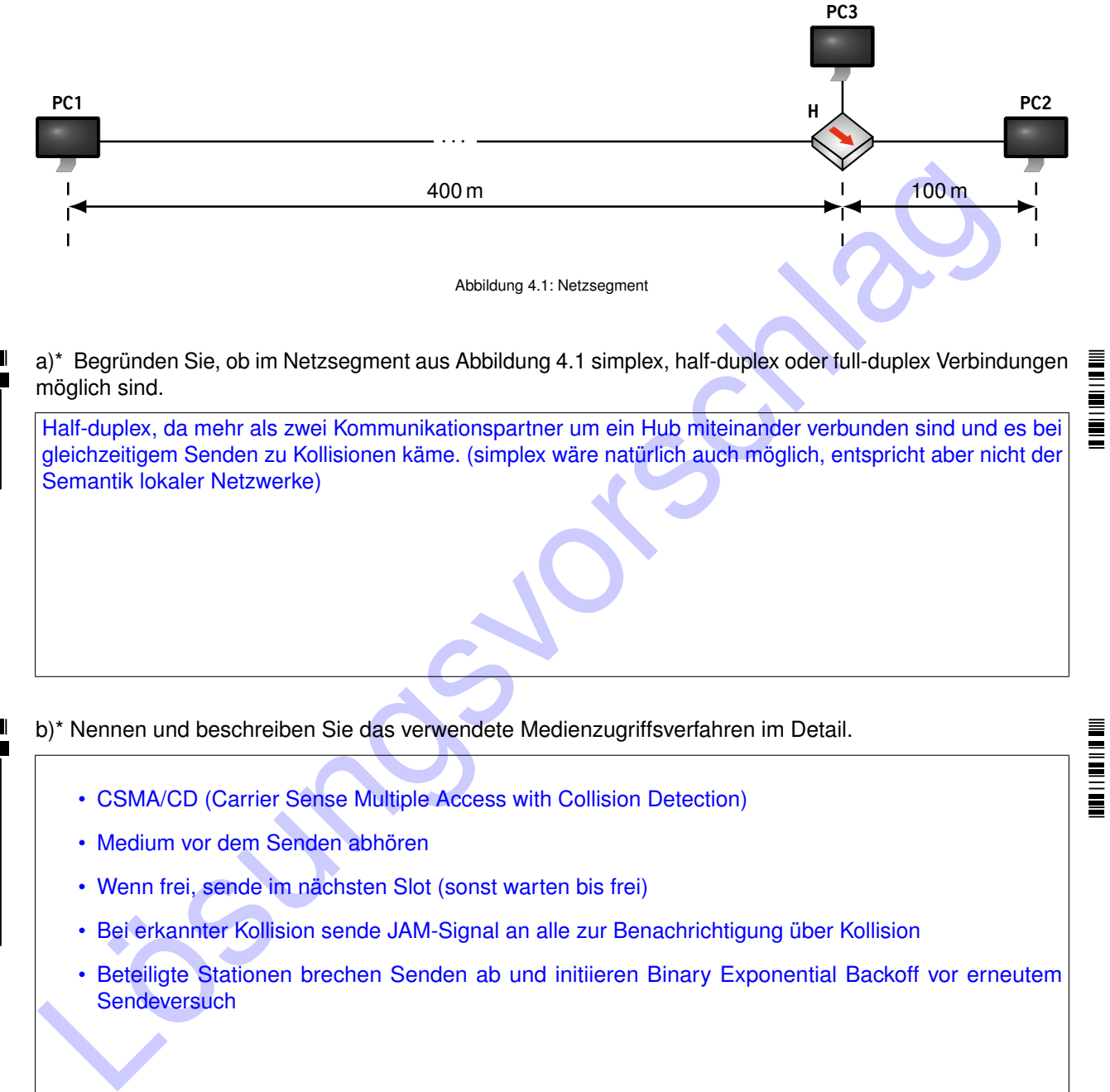

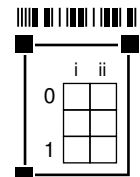

a)\* Begründen Sie, ob im Netzsegment aus Abbildung 4.1 simplex, half-duplex oder full-duplex Verbindungen möglich sind.

Half-duplex, da mehr als zwei Kommunikationspartner um ein Hub miteinander verbunden sind und es bei gleichzeitigem Senden zu Kollisionen käme. (simplex wäre natürlich auch möglich, entspricht aber nicht der Semantik lokaler Netzwerke)

#### i ii  $\overline{0}$ 1

 $\mathcal{D}$ 3

• CSMA/CD (Carrier Sense Multiple Access with Collision Detection)

b)\* Nennen und beschreiben Sie das verwendete Medienzugriffsverfahren im Detail.

- Medium vor dem Senden abhören
- Wenn frei, sende im nächsten Slot (sonst warten bis frei)
- Bei erkannter Kollision sende JAM-Signal an alle zur Benachrichtigung über Kollision
- Beteiligte Stationen brechen Senden ab und initiieren Binary Exponential Backoff vor erneutem **Sendeversuch**

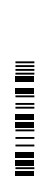

I

THE PARTIES

Zum Zeitpunkt  $t_1 = 0$  µs beginnt PC1 mit der Übertragung eines 50 B langen Rahmens. Zum Zeitpunkt  $t_2$  = 2  $\mu$ s beginnt **PC2** mit der Übertragung eines 25 B langen Rahmens.

<span id="page-16-0"></span>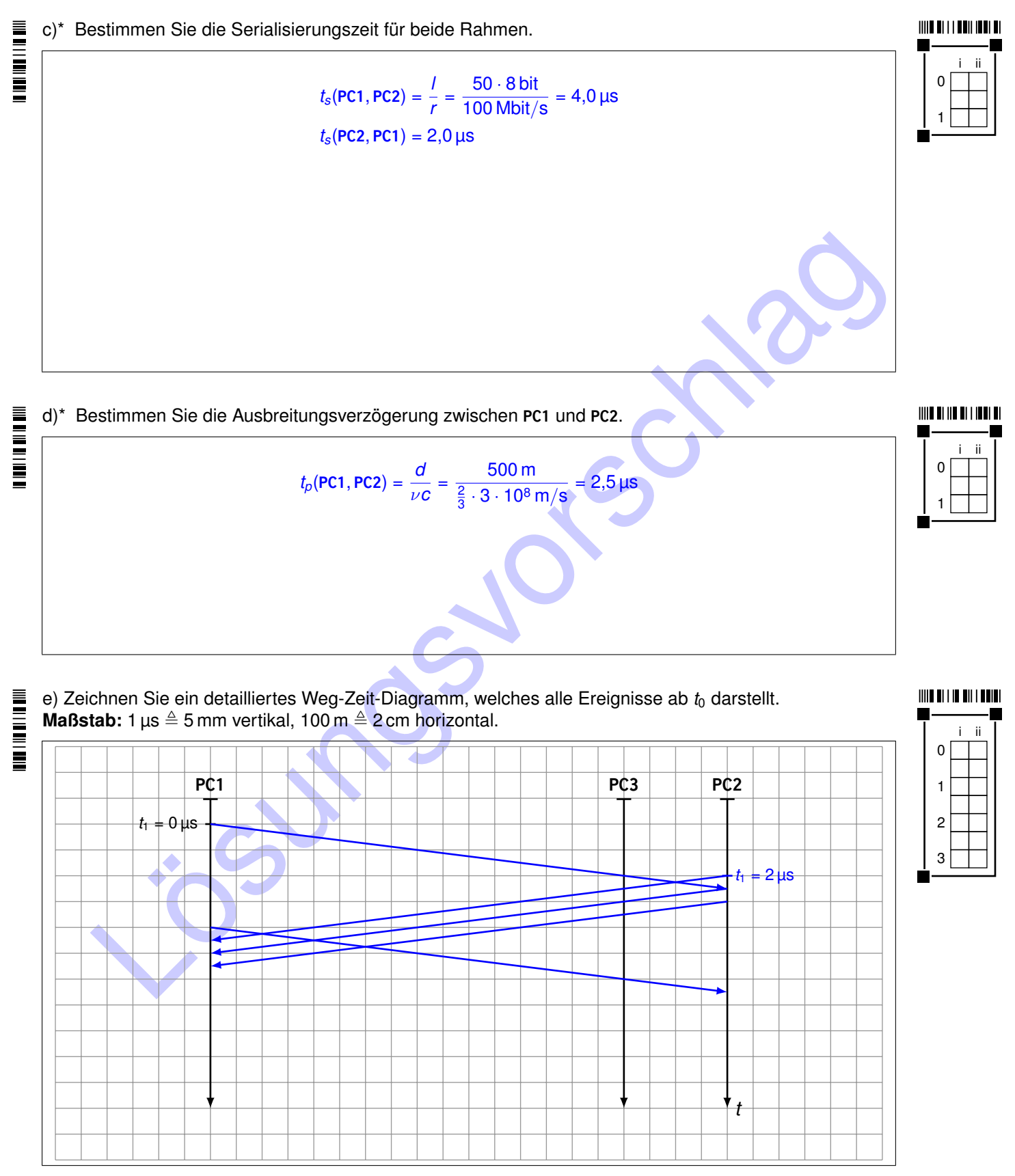

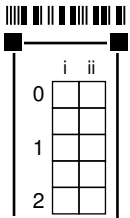

f) Erläutern Sie, welches Problem in Teilaufgabe [4e\)](#page-16-0) zu beobachten ist.

PC2 beginnt zu senden, während PC1 noch sendet – es kommt zu einer Kollision. Diese wird jedoch von PC1 trotz des Jamsignals von PC2 bzw. PC3 nicht erkannt, da PC1 beim Eintreffen des Jamsignals den Sendevorgang bereits abgeschlossen hat.

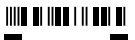

i ii 0 1 2

g) Bestimmen Sie die minim[a](#page-16-0)le Rahmenlänge in Byte, so dass das Problem aus Teilaufgabe 4e) nicht undertreten kann.<br>
Damit die Kollision auch von PC erkannt werden kann, muss dessen minimale Senaisierungszeit minimale Sena g) Bestimmen Sie die minimale Rahmenlänge in Byte, so dass das Problem aus Teilaufgabe 4e) nicht mehr auftreten kann.

Damit die Kollision auch von PC1 erkannt werden kann, muss dessen minimale Serialisierungszeit mindestens das doppelte der maximalen Ausbreitungsverzögerung betragen:

 $= 500$  bit = 62,5 B

 $t_{s,min} = 2t_{p,max}$ *l*min  $\frac{m\overline{n}}{r} = \frac{2d_{\text{max}}}{v c}$ ν*c*  $l_{\min} = \frac{2d_{\max}r}{\sum_{n=1}^{n}}$  $\frac{d_{\text{max}}r}{\nu c} = \frac{2 \cdot 500 \text{ m} \cdot 100 \text{ Mbit/s}}{\frac{2}{3} \cdot 3 \cdot 10^8 \text{ m/s}}$ 

(Tatsächlich 64 B)

<u>in 1999 in 1999 in 1999 in 1999 in 1999 in 1999 in 1999 in 1999 in 1999 in 1999 in 1999 in 1999 in 1999 in 19</u>

**THE REAL PROPERTY** 

#### **Aufgabe 5 Kurzaufgaben (16 Punkte)**

**Hinweis:** Die folgenden Teilaufgaben sind jeweils unabhängig voneinander lösbar.

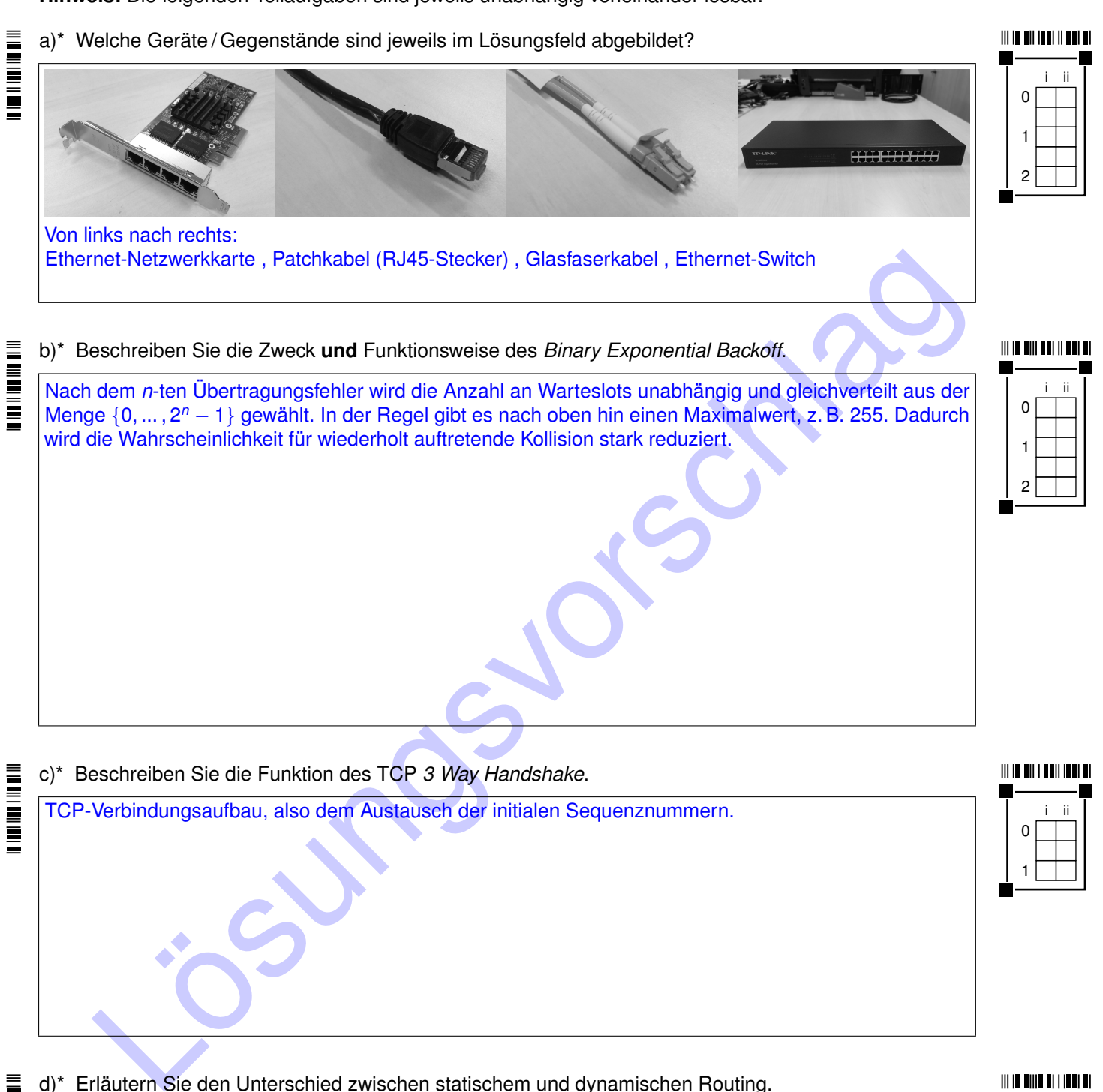

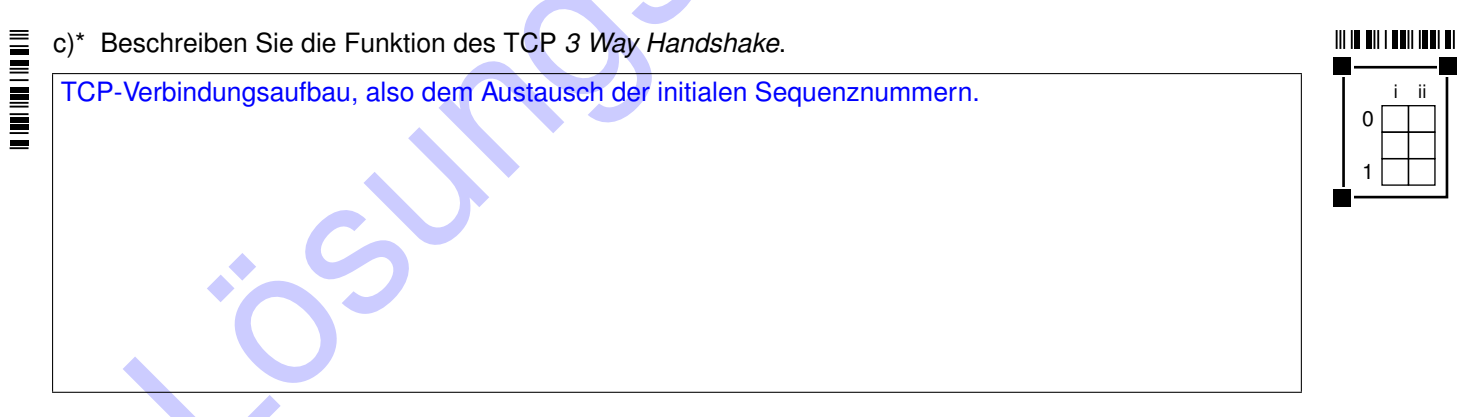

**THE REAL PROPERTY** d)\* Erläutern Sie den Unterschied zwischen statischem und dynamischen Routing.

Bei statischem Routing werden Einträge in Routingtabellen von Hand erzeugt, d. h. Routen werden manuell festgelegt.

Bei dynamischem Routing tauschen Router untereinander Informationen (Kosten) aus, auf deren basis kürzeste Pfade automatisch bestimmt werden.

#### $\mathbf{H}$  in the contract of  $\mathbf{H}$

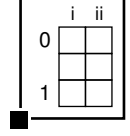

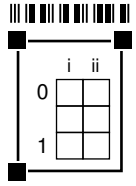

e)\* Erläutern Sie kurz den Unterschied zwischen Fourierreihe und Fouriertransformation hinsichtlich ihrer Anwendung.

Fourierreihe für periodische, Fouriertransformation für nicht-periodische Zeitsignale.

#### **THE REAL PROPERTY OF A**

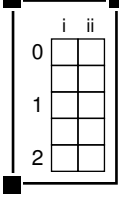

f)\* Geben Sie die Bitfolge 111010 als Manchester-kodiertes Basisbandsignal an. **Hinweis:** Es gibt zwei komplementäre Lösungen. Die Angabe einer Lösung ist ausreichend.

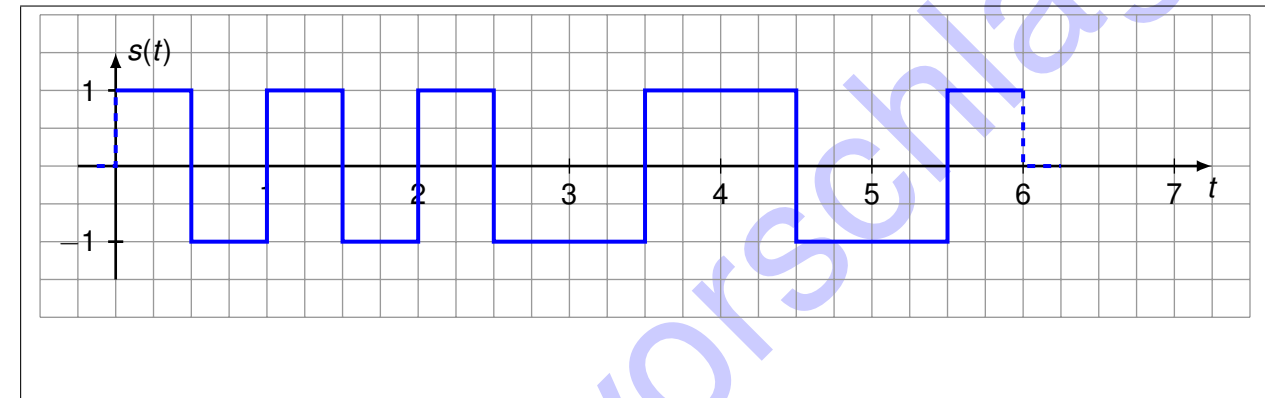

 $\begin{array}{lllllllllll} \textbf{m} & \textbf{m} & \textbf{m$ 

**THE MEANS** 

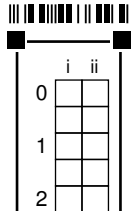

g)\* Weisen Sie den untenstehenden Signalraumzuordnungen die jeweils möglichen Modulationsverfahren zu (Mehrfachnennung möglich, Angabe der Abkürzungen ausreichend).

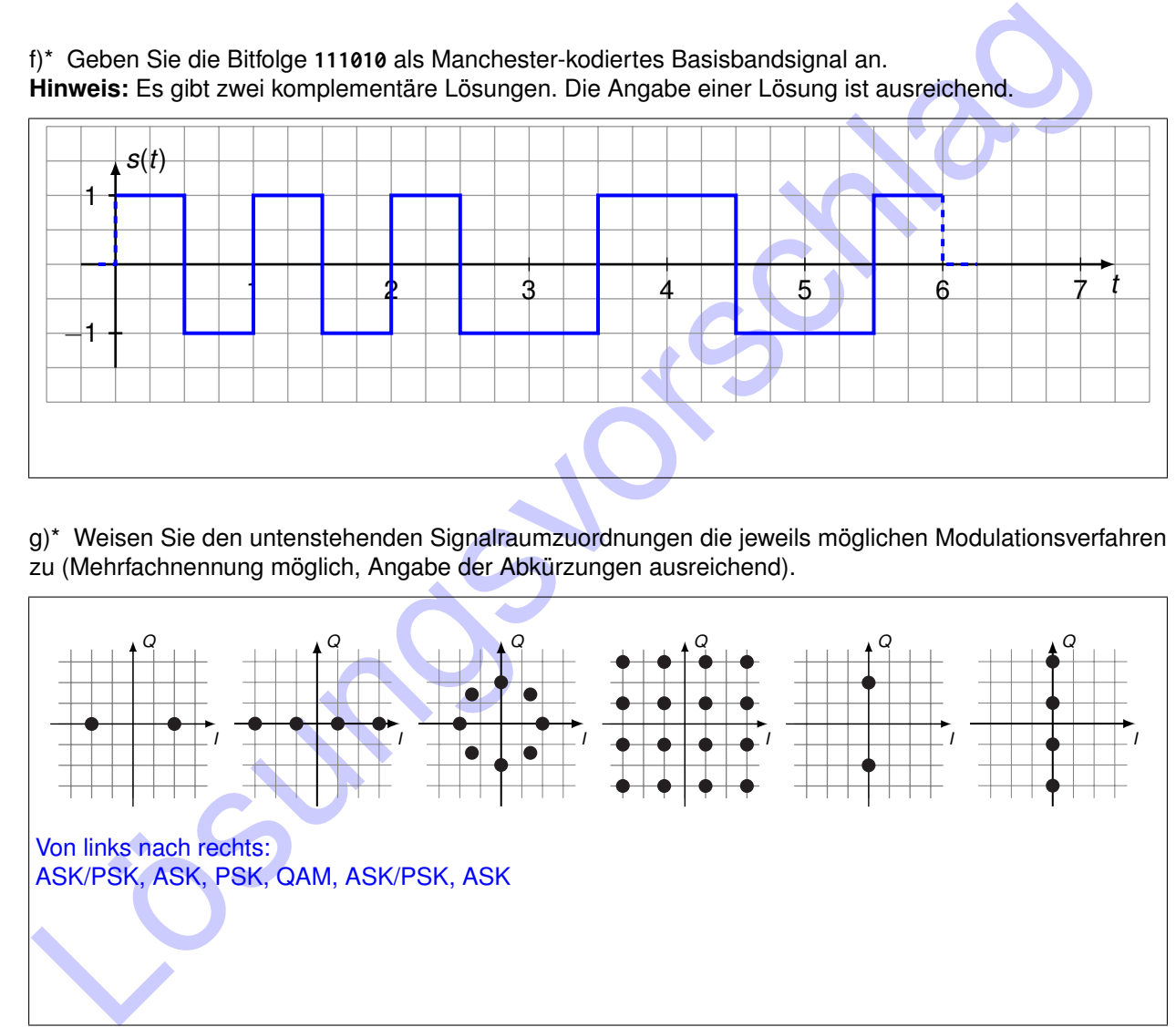

#### <u> III III DII III DI II III DI III </u>

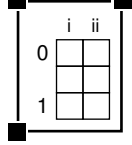

h)\* Was versteht man unter einem *Shortest Path Tree*?

Einen Teilbaum eines Graphen, welcher ausgehend von einem Knoten kürzeste Pfade zu allen anderen Knoten aufweist.

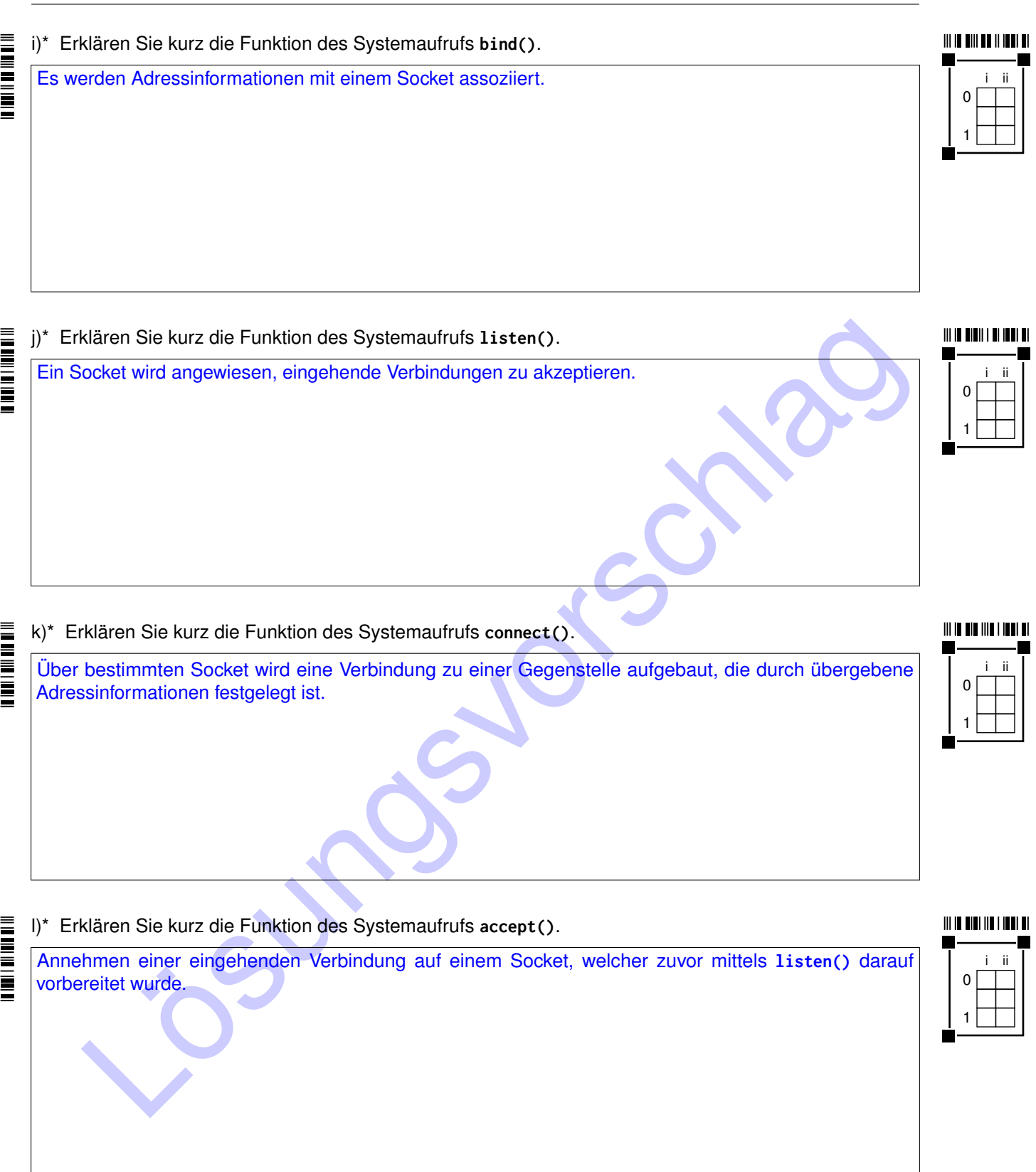

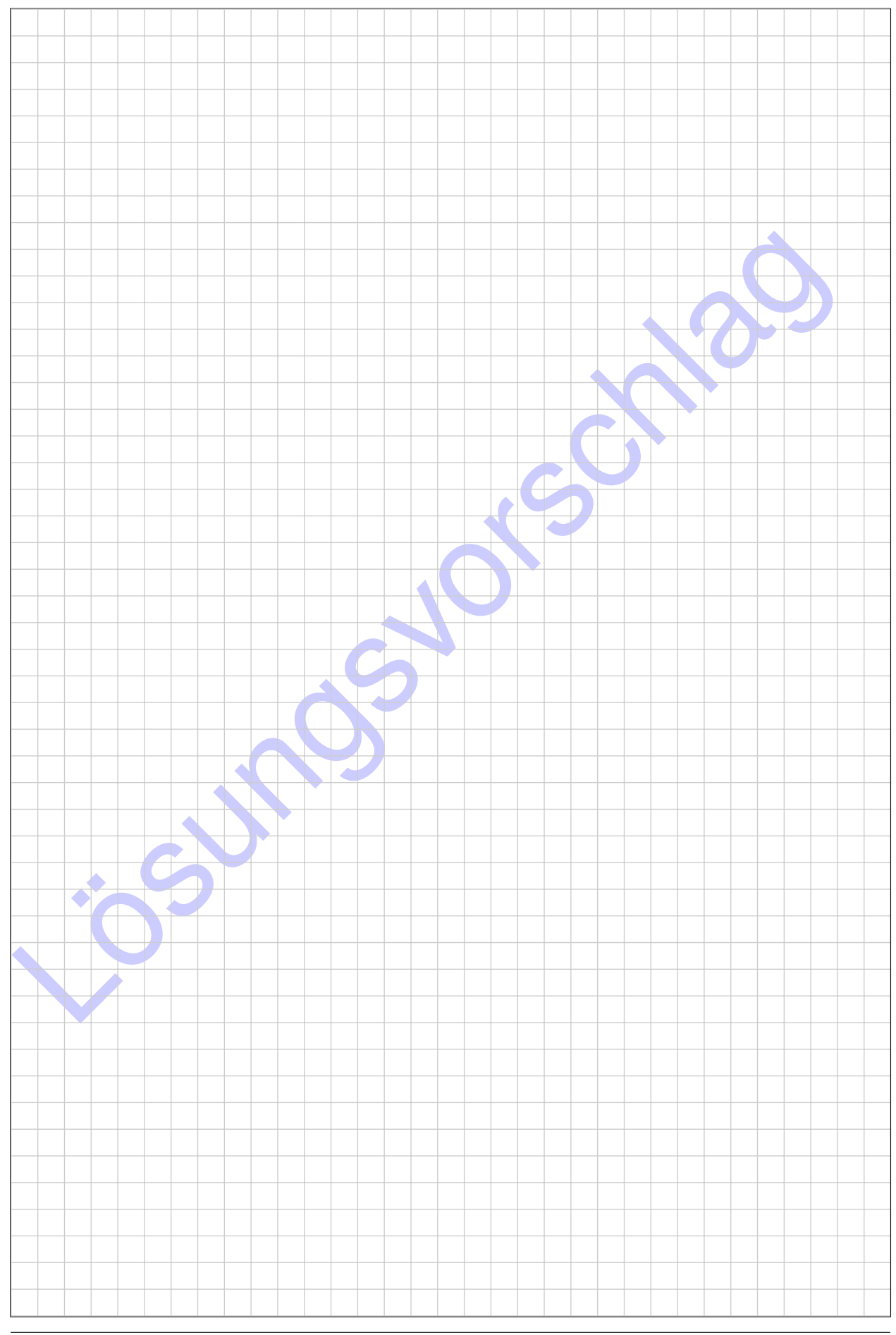

#### **Zusätzlicher Platz für Lösungen – bitte markieren Sie deutlich die Zugehörigkeit zur jeweiligen Aufgabe und streichen Sie ungültige Lösungen!**

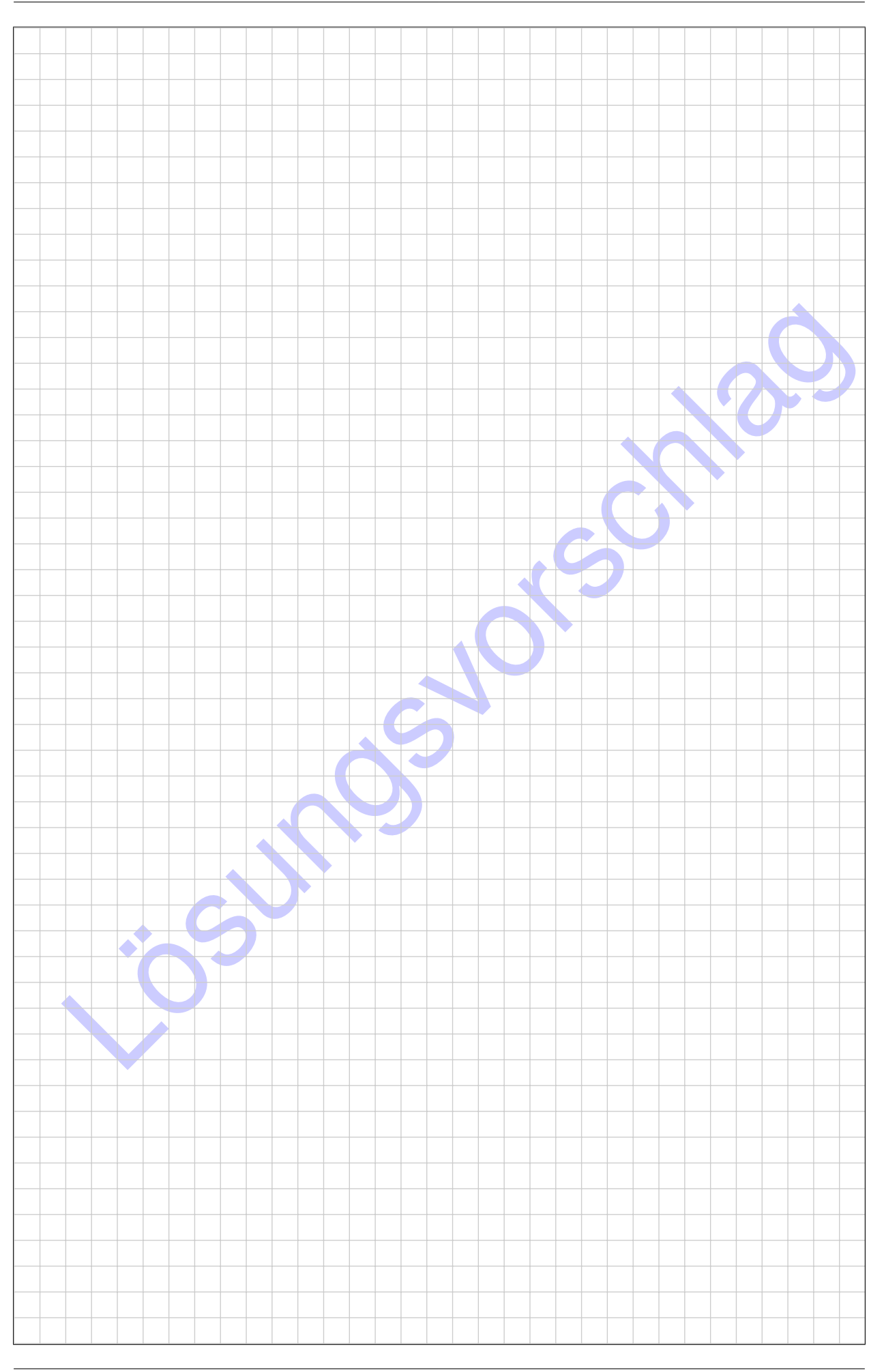

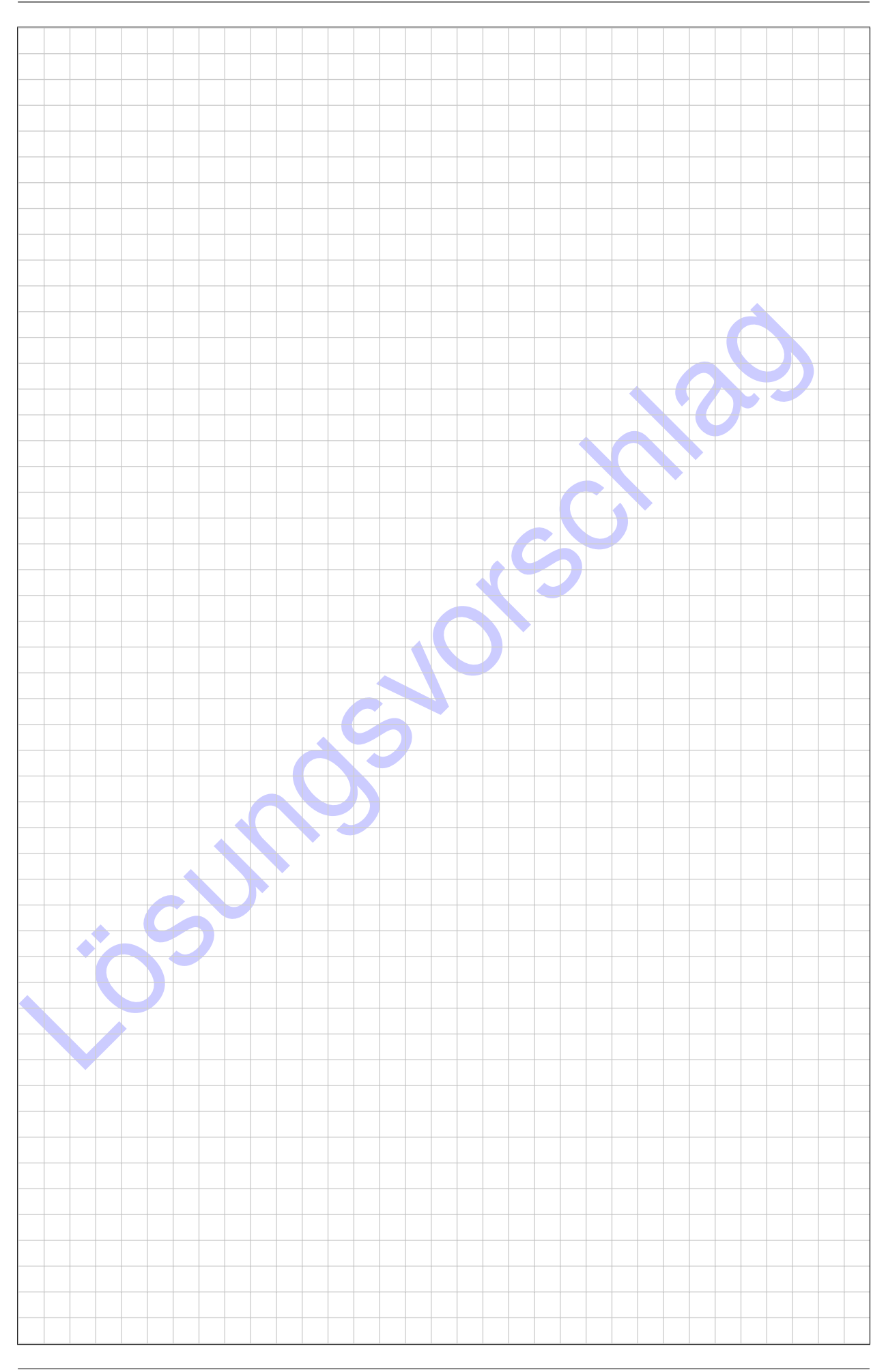

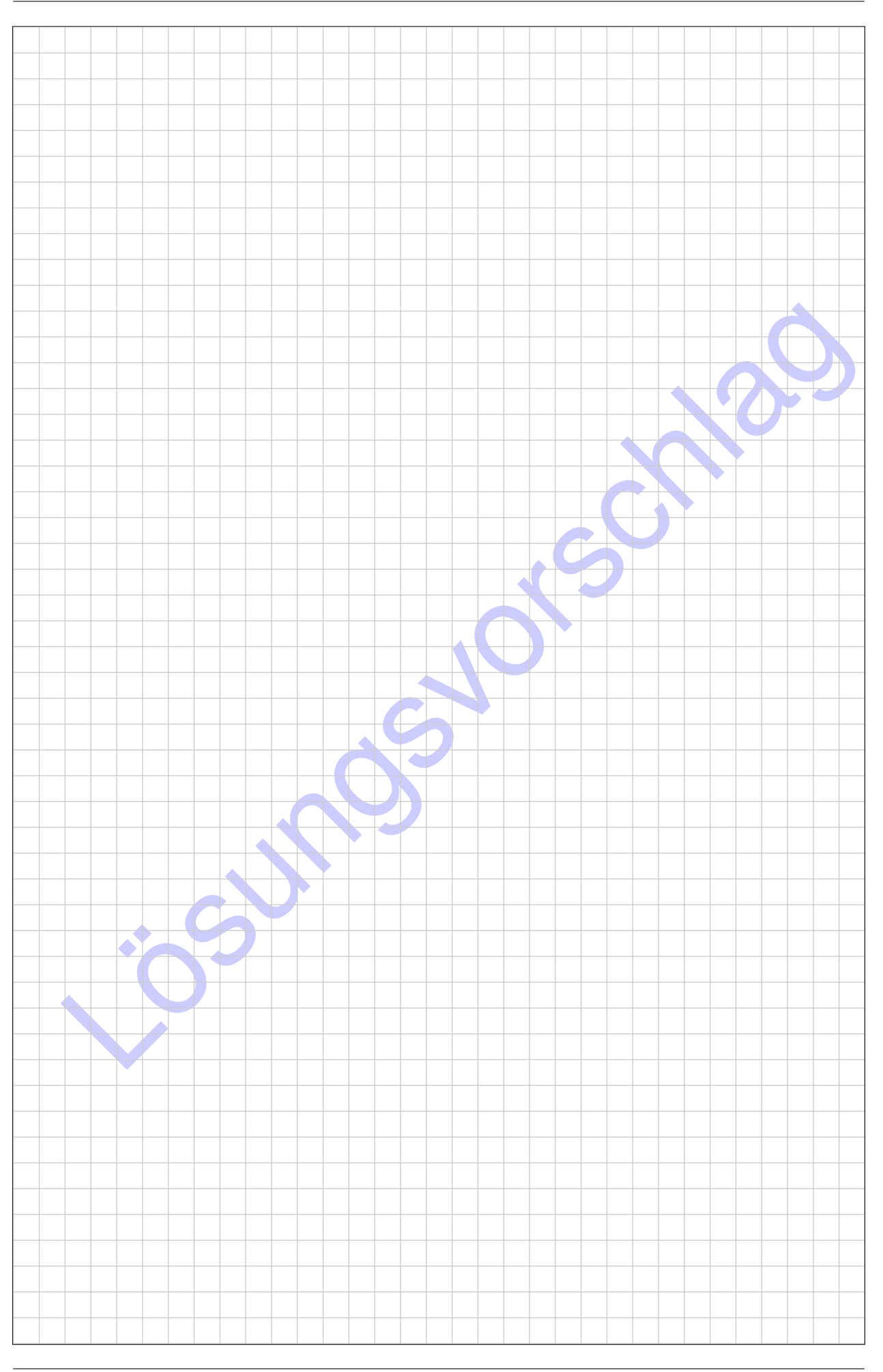

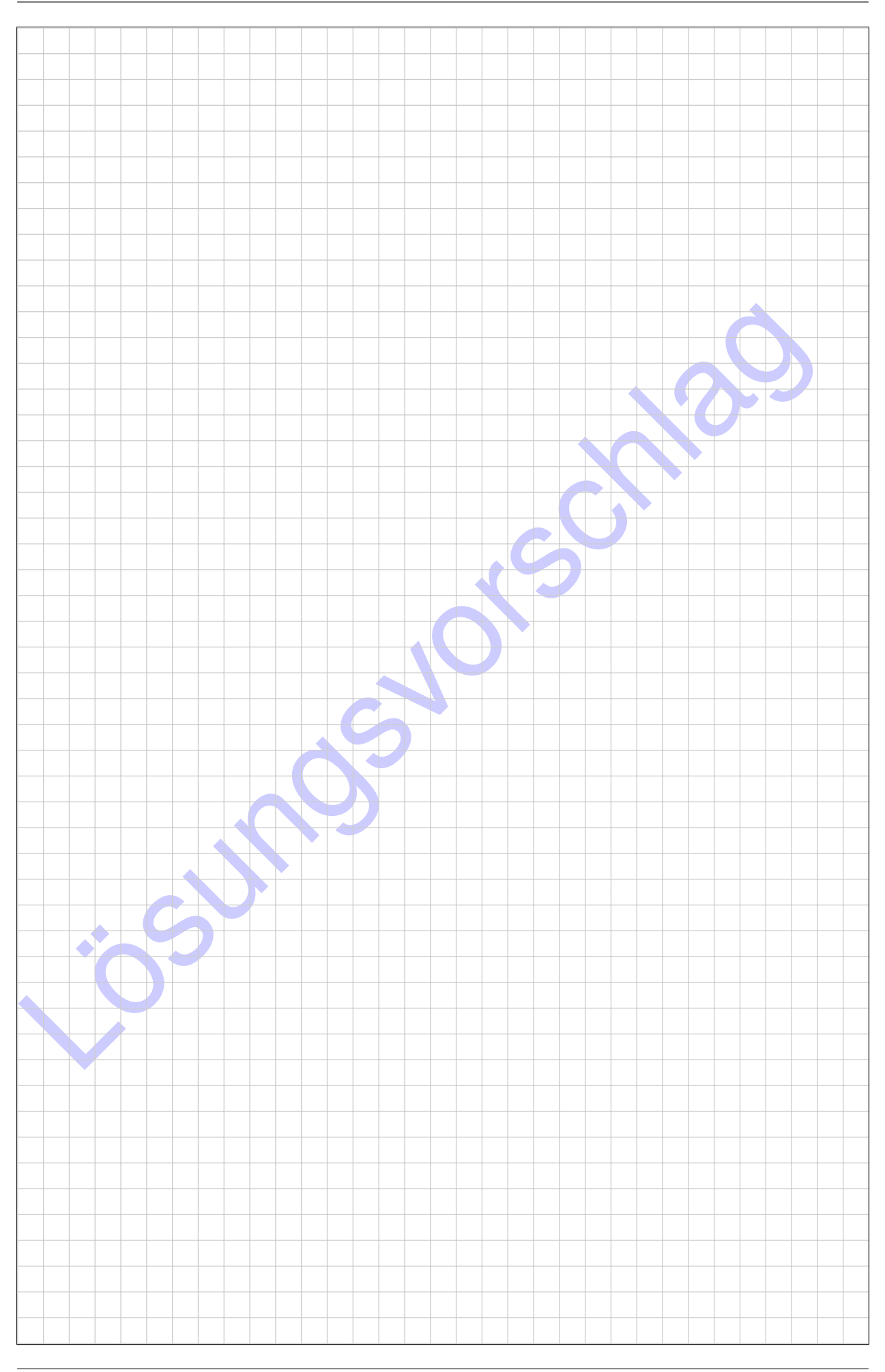

Lösungsvorschlag

Lösungsvorschlag